Министерство науки и высшего образования Российской Федерации Федеральное государственное автономное образовательное учреждение высшего образования «Национальный исследовательский университет «Московский институт электронной техники»

УТВЕРЖДАЮ Проректор по УР И.Г.Игнатова uw. 2022 г. **Transiti** 

# Дополнительная профессиональная программа (программа профессиональной переподготовки)

# «МОУШН-ДИЗАЙН. ИНФОГРАФИКА И СПЕЦЭФФЕКТЫ»

дополнительное профессиональное образование

(подвид дополнительного образования)

Москва, 2022

#### **I. Общие положения**

1. Дополнительная профессиональная программа (программа профессиональной переподготовки) ИТ-профиля «Моушн-дизайн. Инфографика и спецэффекты» (далее – Программа) разработана в соответствии с нормами Федерального закона РФ от 29 декабря 2012 года № 273-ФЗ «Об образовании в Российской Федерации», с учетом требований приказа Минобрнауки России от 1 июля 2013 г. № 499 «Об утверждении Порядка организации и осуществления образовательной деятельности по дополнительным профессиональным программам», с изменениями, внесенными приказом Минобрнауки России от 15 ноября 2013 г. № 1244 «О внесении изменений в Порядок организации и осуществления образовательной деятельности по дополнительным профессиональным программам, утвержденный приказом Министерства образования и науки Российской Федерации от 1 июля 2013 г. № 499», приказа Министерства образования и науки РФ от 23 августа 2017 г. N 816 «Об утверждении Порядка применения организациями, осуществляющими образовательную деятельность, электронного обучения, дистанционных образовательных технологий при реализации образовательных программ» (указать при необходимости); паспорта федерального проекта «Развитие кадрового потенциала ИТ-отрасли» национальной программы «Цифровая экономика Российской Федерации»; постановления Правительства Российской Федерации от 13 мая 2021 г. № 729 «О мерах по реализации программы стратегического лидерства «Приоритет-2030» (в редакции постановления Правительства Российской Федерации от 14 марта 2022 г. № 357 «О внесении изменений в постановление Правительства Российской Федерации от 13 мая 2021 г. № 729»); приказа Министерства цифрового развития, связи и массовых коммуникаций Российской Федерации от 28 февраля 2022 г. № 143 «Об утверждении методик расчета показателей федеральных проектов национальной программы «Цифровая экономика Российской Федерации» и признании утратившими силу некоторых приказов Министерства цифрового развития, связи и массовых коммуникаций Российской Федерации об утверждении методик расчета показателей федеральных проектов национальной программы «Цифровая экономика Российской Федерации» (далее – приказ Министерства цифрового развития, связи и массовых коммуникаций Российской Федерации № 143); федерального государственного образовательного стандарта высшего образования по направлению подготовки 09.03.02 Информационные системы и технологии (уровень бакалавриата), утвержденного приказом Минобрнауки России от 19 сентября 2017 г. №926 (далее вместе – ФГОС ВО), а также профессионального стандарта «Графический дизайнер», утвержденного приказом Министерства труда и социальной защиты РФ от 17 января 2017 г. №40н.

2. Профессиональная переподготовка заинтересованных лиц (далее – Слушатели), осуществляемая в соответствии с Программой (далее – Подготовка), имеющей отраслевую направленность «Информационнокоммуникационные технологии», проводится в «Национальном исследовательском университете «Московский институт электронной техники» (далее – Университет ) в соответствии с учебным планом в очнозаочной форме обучения, с использованием электронного обучения и дистанционных образовательных технологий.

3. Разделы, включенные в учебный план Программы, используются для последующей разработки календарного учебного графика, учебнотематического плана, рабочей программы, оценочных и методических материалов. Перечисленные документы разрабатываются Университетом самостоятельно, с учетом актуальных положений законодательства об образовании, законодательства в области информационных технологий и смежных областей знаний ФГОС ВО и профессионального стандарта «Графический дизайнер».

4. Программа регламентирует требования к профессиональной переподготовке в области разработки объектов и систем визуальной информации, анимации, мультимедиа и моушн-дизайн.

Срок освоения Программы составляет **482** академических часа.

К освоению Программы в рамках проекта допускаются лица:

- получающие высшее образование по очной (очно-заочной) форме, лица, освоившие основную профессиональную образовательную программу (далее – ОПОП ВО) бакалавриата – в объеме не менее первого курса (бакалавры 2-го курса), ОПОП ВО специалитета – не менее первого и второго курсов (специалисты 3-го курса).

5. Область профессиональной деятельности – 11 Средства массовой информации, издательство и полиграфия (в сфере проектирования и оформления цифровых сервисов и медиа-ресурсов)

#### **II. Цель**

6. Целью подготовки слушателей по Программе является формирование у слушателей, обучающихся по специальностям и направлениям подготовки, отнесенным к ИТ-сфере, согласно приложению к Методике расчета показателя «Количество принятых на обучение по программам высшего образования в сфере информационных технологий за счет бюджетных ассигнований федерального бюджета (нарастающим итогом, начиная с 2021 года)», утвержденной приказом Минцифры России от 28 февраля 2022 г. № 143, цифровых компетенций, необходимых для выполнения нового вида профессиональной деятельности в соответствии с перечнем областей цифровых компетенций: большие данные, интернет вещей, искусственный интеллект, квантовые технологии, кибербезопасность и защита данных, нейротехнологии, виртуальная и дополненная реальность, новые и портативные источники энергии, новые производственные технологии, программирование и создание ИТ-продуктов, промышленный дизайн и 3Dмоделирование, промышленный интернет, разработка компьютерных игр и мультимедийных приложений, разработка мобильных приложений, распределенные и облачные вычисления, сенсорика и компоненты робототехники, системное администрирование, системы распределенного реестра, технологии беспроводной связи, технологии управления свойствами биологических объектов, управление, основанное на данных, управление

цифровой трансформацией, цифровой дизайн, цифровой маркетинг и медиа, электроника и радиотехника, а также приобретение по итогам прохождения ДПП ПП новой квалификации «Графический и мультимедийный дизайнер».

Программа разработана для слушателей, обучающихся по специальностям и направлениям подготовки, отнесенным к ИТ-сфере, согласно приложению к Методике расчета показателя «Количество принятых на обучение по программам высшего образования в сфере информационных технологий за счет бюджетных ассигнований федерального бюджета (нарастающим итогом, начиная с 2021 года)», утвержденной приказом Минцифры России от 28 февраля 2022 г. № 143.

# **III. Характеристика новой квалификации и связанных с ней видов профессиональной деятельности, трудовых функций и (или) уровней квалификации**

7. Виды профессиональной деятельности, трудовая функция, указанные в профессиональном стандарте по соответствующей должности Графический и мультимедийный дизайнер, представлены в таблице 1:

# *Таблица 1*

# **Характеристика новой квалификации, связанной с видом профессиональной деятельности и трудовыми функциями в соответствии с профессиональным стандартом «Графический дизайнер»**

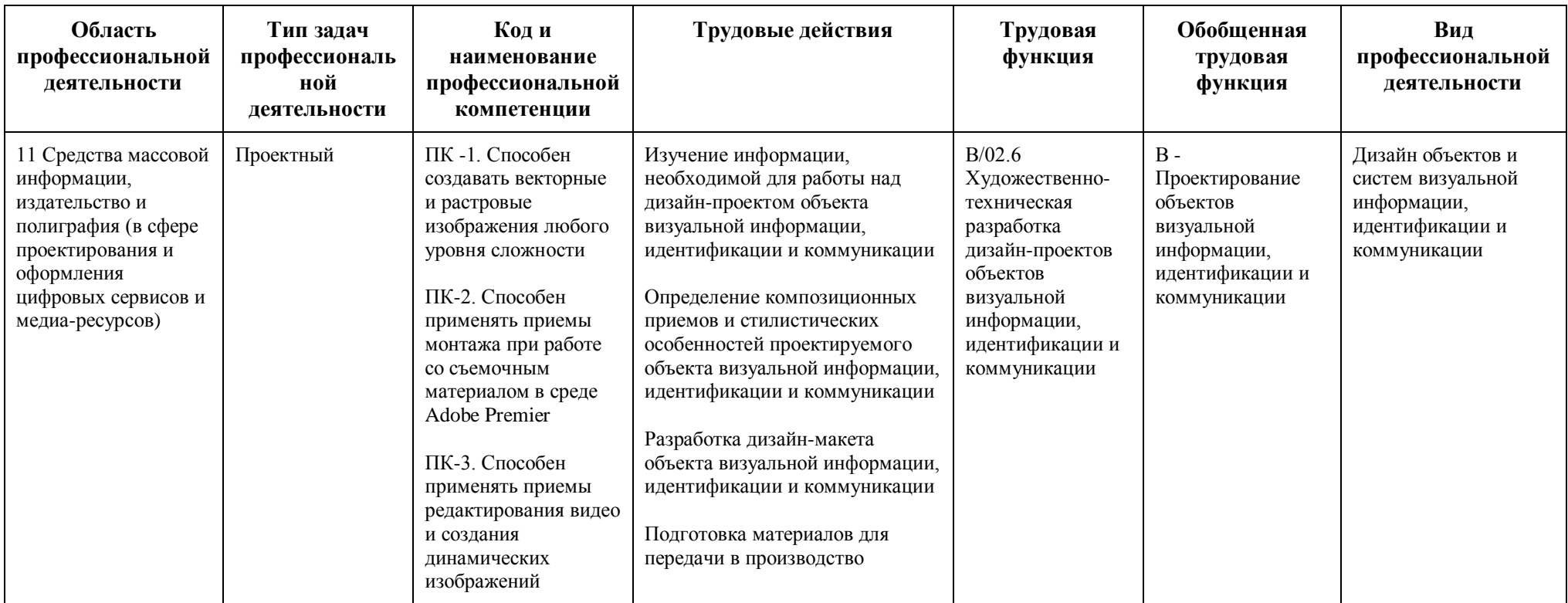

# Таблица 2

Характеристика новой и развиваемой цифровой компетенции в ИТ-сфере, связанной с уровнем формирования и развития в результате освоения Программы «Моушн-дизайн. Инфографика и спецэффекты»

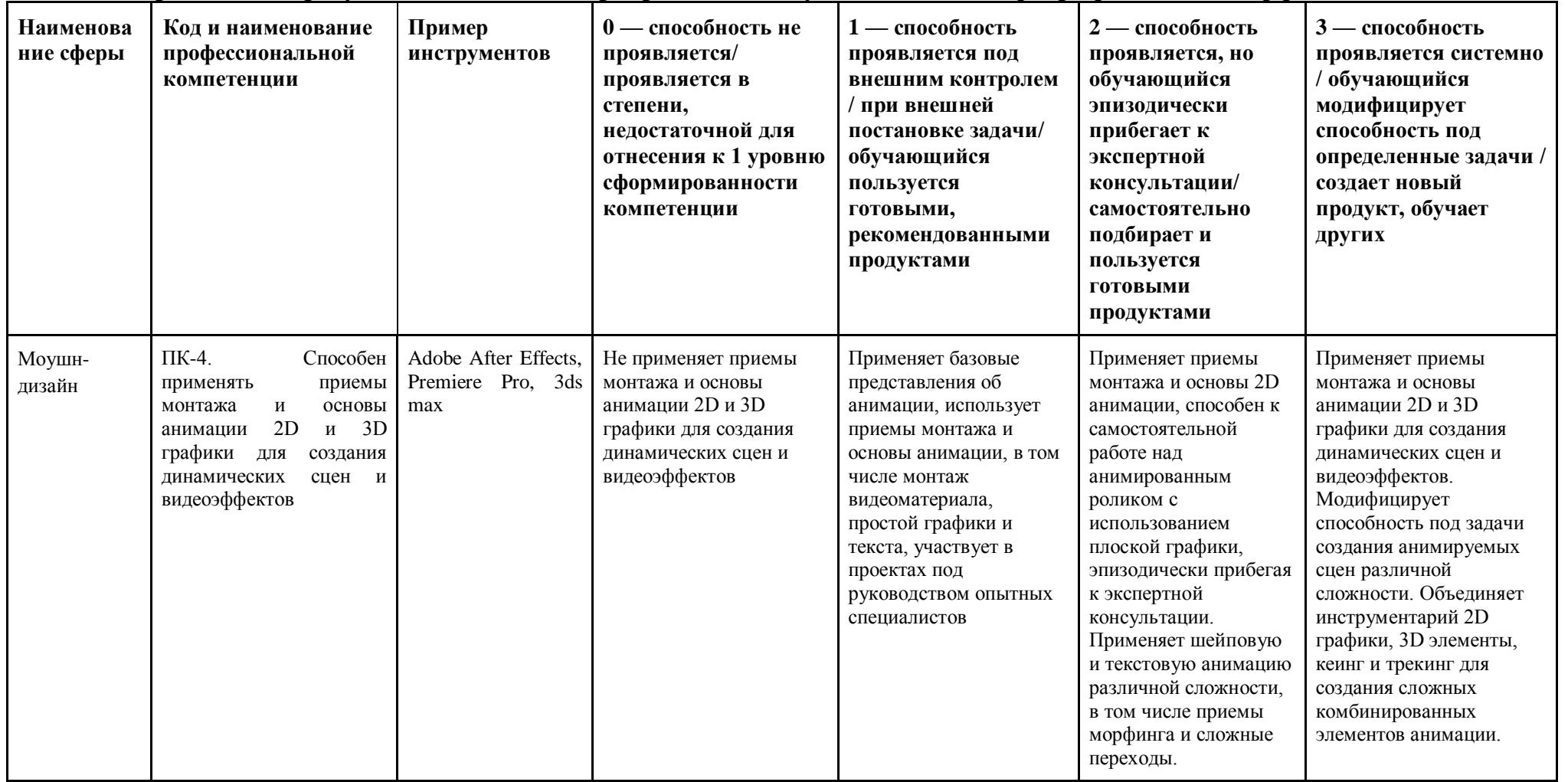

# **IV. Характеристика новых и развиваемых цифровых компетенций, формирующихся в результате освоения программы**

8. В ходе освоения Программы Слушателем приобретаются следующие профессиональные компетенции:

- ПК -1. Способен создавать векторные и растровые изображения любого уровня сложности;
- ПК-2. Способен применять приемы монтажа при работе со съемочным материалом в среде Adobe Premier
- ПК-3. Способен применять приемы редактирования видео и создания динамических изображений

В ходе освоения Программы Слушателем совершенствуются следующие профессиональные компетенции:

- ПК-4. Способен применять приемы монтажа и основы анимации 2D и 3D графики для создания динамических сцен и видеоэффектов;

# **V. Планируемые результаты обучения по ДПП ПП**

10. Результатами подготовки слушателей по Программе является получение компетенции, необходимой для выполнения нового вида профессиональной деятельности в области информационных технологий, создания анимируемой графики для визуализации сложных процессов, наглядного и быстрого представления данных при разработке видеопрезентаций, собственных курсов и демонстрации работы сложных систем; приобретение новой квалификации - Графический и мультимедийный дизайнер.

11. В результате освоения Программы слушатель должен:

### **Знать:**

- Компьютерную графику;
- Теорию композиции и цветоведения;
- Технологические процессы производства в области кино и

телевидения;

- Компьютерное программное обеспечение, используемое в дизайне объектов визуальной информации, идентификации и коммуникации;
- Профессиональную терминологию в области дизайна.

#### **Уметь:**

- Анализировать информацию, необходимую для работы над дизайнпроектом;
- Находить дизайнерские решения задач по проектированию объектов визуальной информации с учетом пожеланий заказчика и предпочтений целевой аудитории;
- Использовать специальные компьютерные программы;
- Обосновывать правильность принимаемых дизайнерских решений.

#### **Иметь навыки:**

- Изучения информации, необходимой для работы над дизайн-проектом;
- Определения композиционных приемов и стилистических особенностей проектируемого объекта;
- Разработки дизайн-макета объекта визуальной информации;
- Подготовки материалов для передачи в производство.

# **VI. Организационно-педагогические условия реализации ДПП**

12. Реализация Программы должна обеспечить получение компетенции, необходимой для выполнения нового вида профессиональной деятельности в области информационных технологий, векторной и растровой компьютерной графики, мультимедиа и моушн-дизайна; приобретение новой квалификации - Графический и мультимедийный дизайнер.

13. Учебный процесс организуется с применением электронного обучения и дистанционных образовательных технологий, инновационных технологий и методик обучения, способных обеспечить получение слушателями знаний, умений и навыков в области 11 Средства массовой информации, издательство и полиграфия (в сфере проектирования и оформления цифровых сервисов и медиа-ресурсов).

14. Реализация Программы обеспечивается научно-педагогическими кадрами Университета. К образовательному процессу привлекаются специалисты имеющие подтвержденный стаж в профессии в ИТ-сфере или в отрасли цифровой экономики не менее двух лет. В образовательном процессе принимают участие научно-педагогические работники имеющие высшее профильное образование в ИТ-отрасли и/или дополнительное профессиональное образование – профессиональную переподготовку в части, касающейся профессиональных компетенций в области создания алгоритмов и программ, пригодных для практического применения. К проведению итоговой аттестации привлекаются работники ИТ-организаций.

#### **VII. Учебный план ДПП**

15. Объем Программы составляет **482** часа.

16. Учебный план Программы определяет перечень, последовательность, общую трудоемкость разделов и формы контроля знаний.

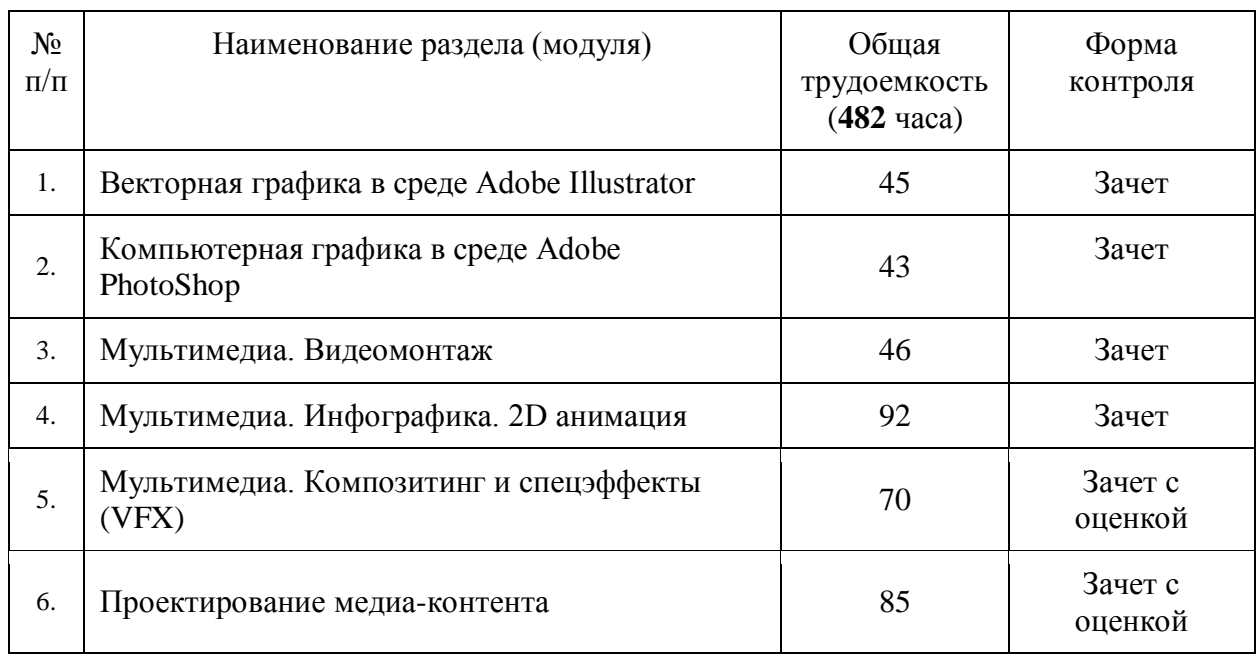

# Учебный план программы профессиональной переподготовки «**Моушн-дизайн. Инфографика и спецэффекты**»

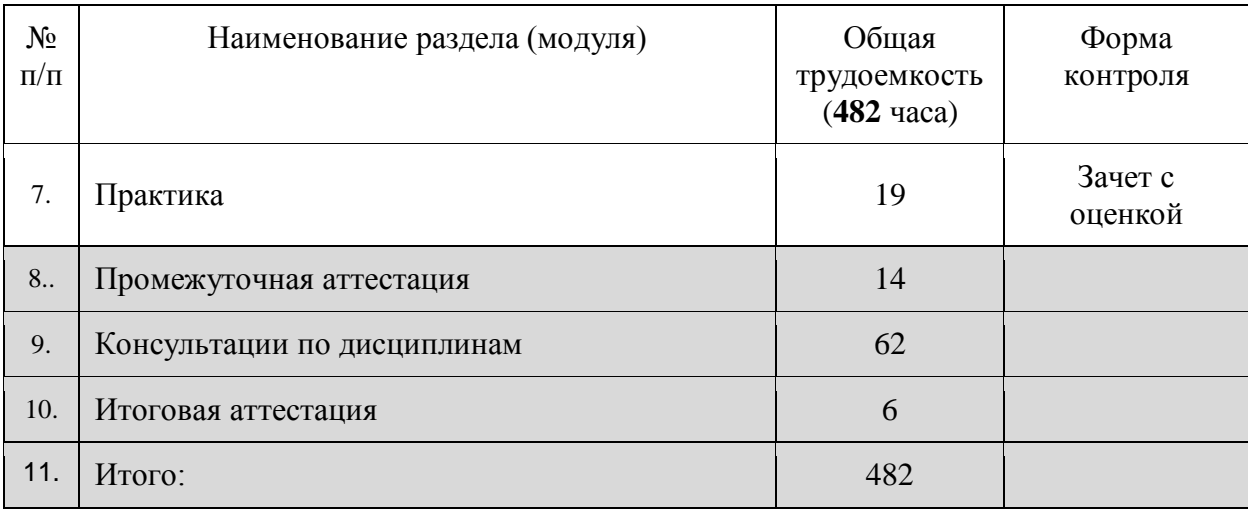

# **VIII. Календарный учебный график**

18. Календарный учебный график представляет собой график учебного процесса, устанавливающий последовательность и продолжительность обучения и итоговой аттестации по учебным дням.

# **Календарный учебный график программы профессиональной переподготовки**

# **«Моушн-дизайн. Инфографика и спецэффекты»**

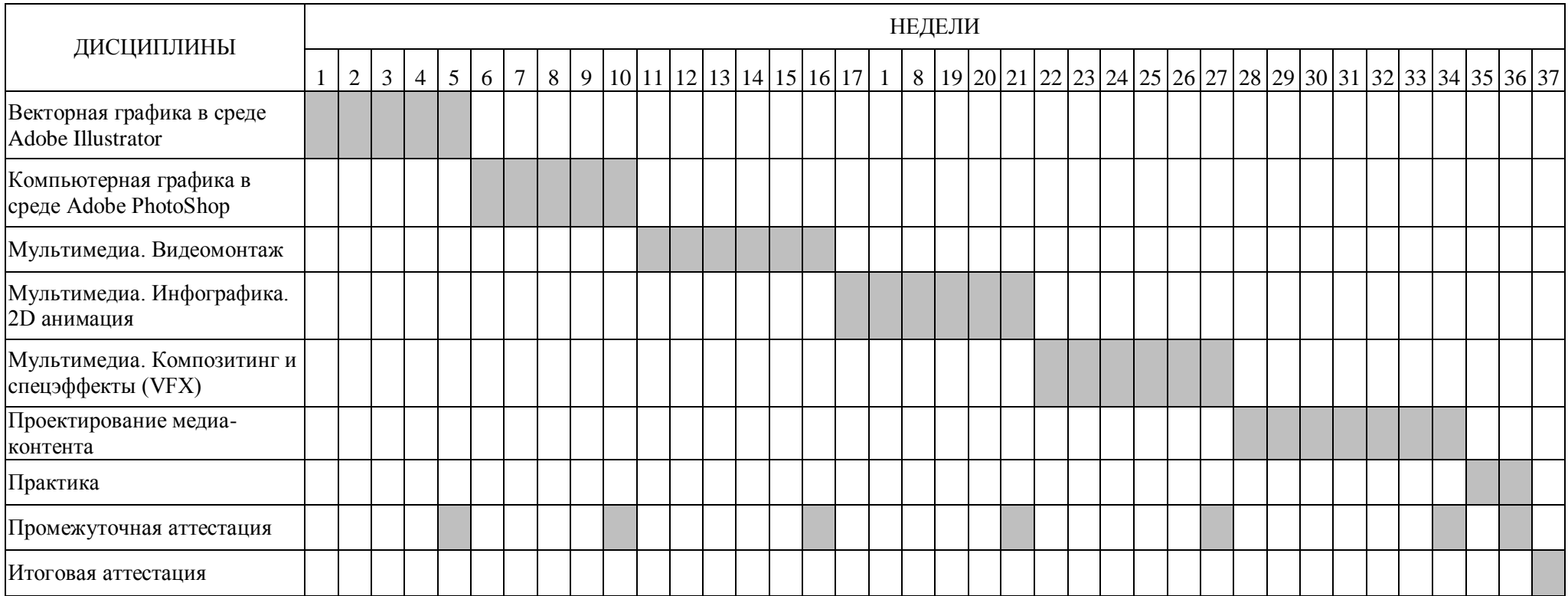

# **IX. Рабочая программа учебных предметов, курсов, дисциплин (модулей)**

19. Рабочая программа содержит перечень разделов и тем, а также рассматриваемых в них вопросов с учетом их трудоемкости.

Рабочая программа разрабатывается Университетом с учетом профессионального стандарта «Графический дизайнер».

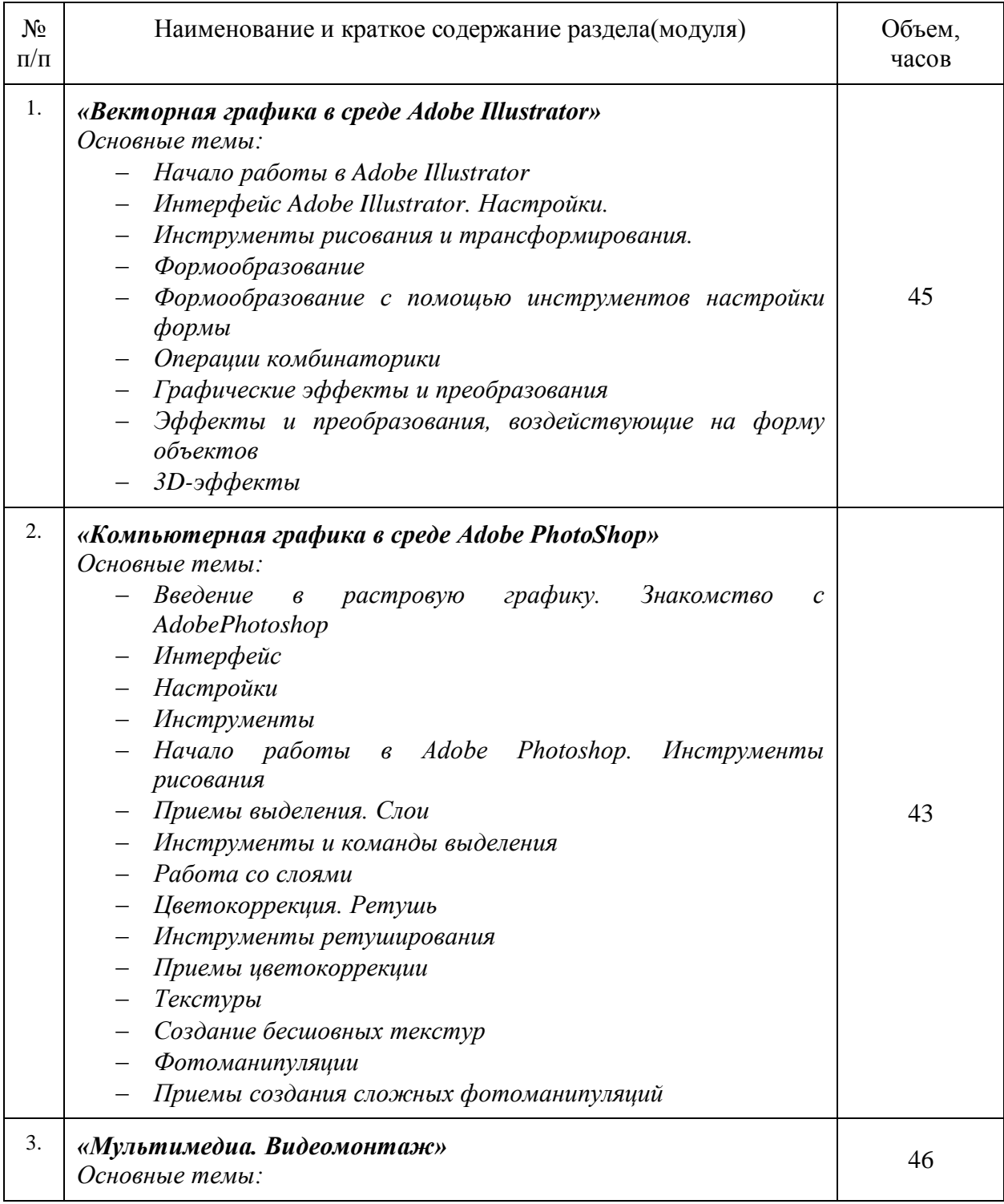

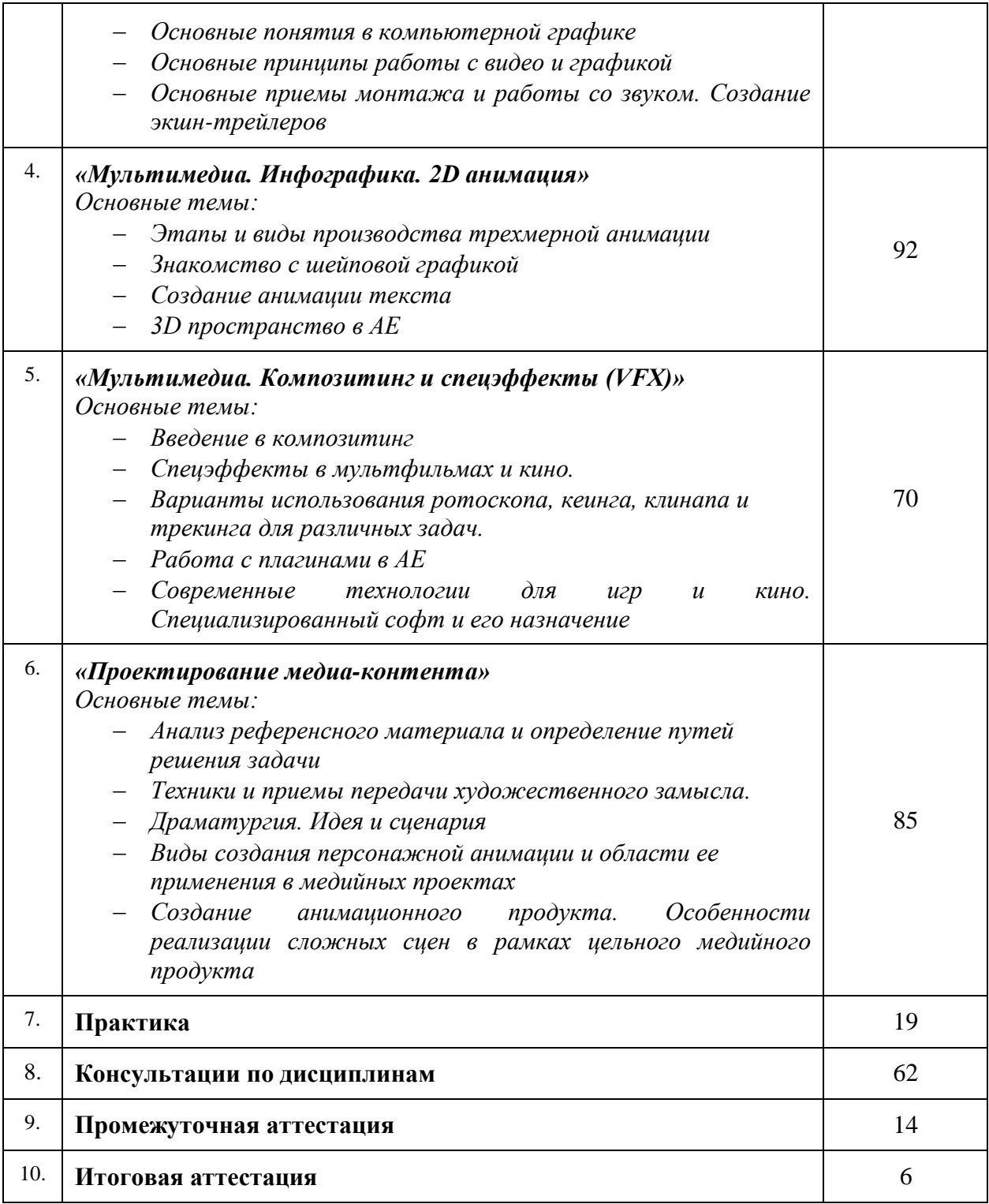

20. Учебно-тематический план Программы определяет тематическое содержание, последовательность разделов и (или) тем и их трудоемкость.

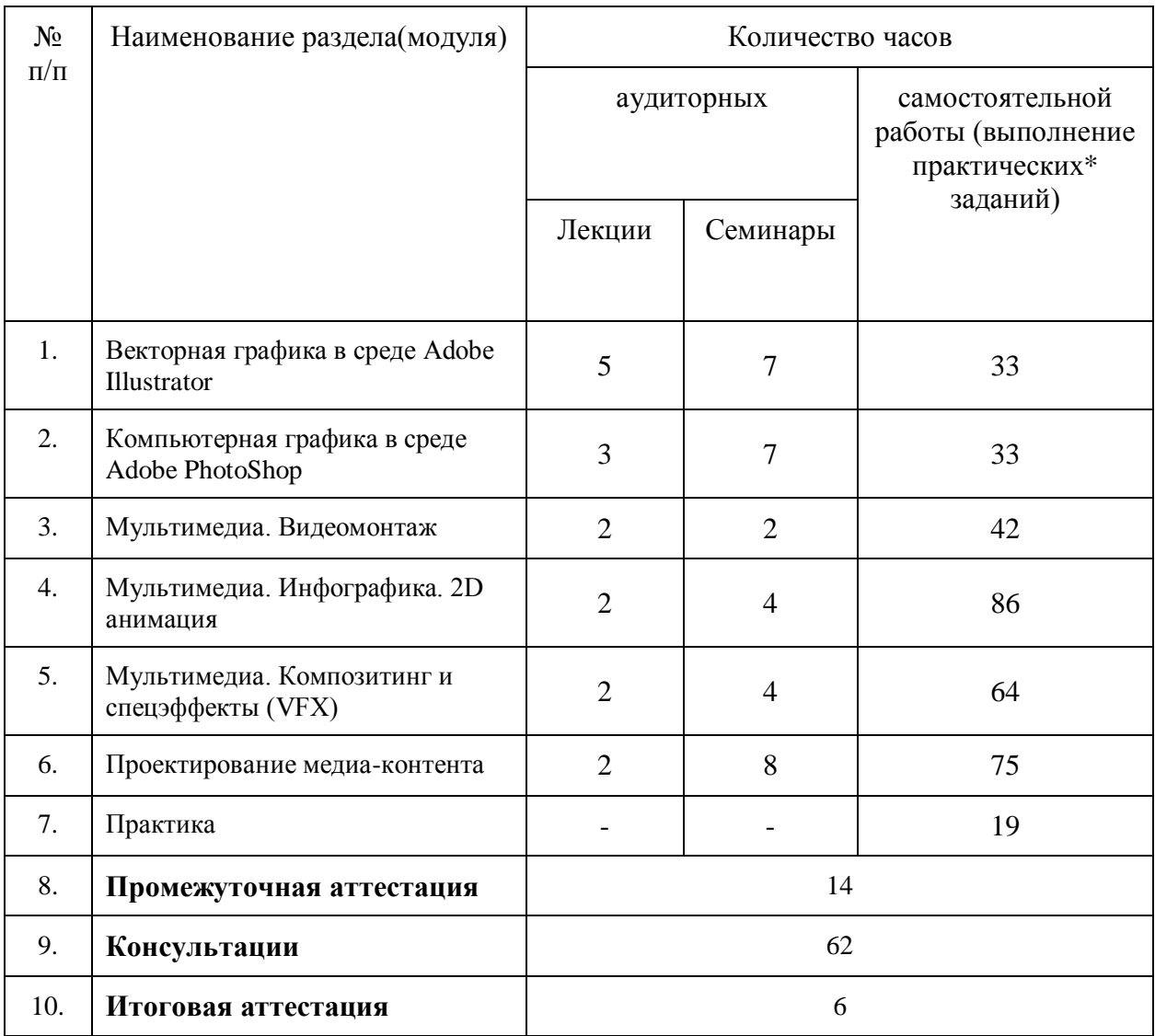

*\*указать вид (-ы) запланированной самостоятельной работы*

#### **X. Формы аттестации**

21. Слушатели, успешно выполнившие все элементы учебного плана, допускаются к итоговой аттестации.

Итоговая аттестация по Программе проводится в форме защиты итоговой аттестационной работы.

22. Документ о квалификации – диплом о профессиональной переподготовке – выдаётся лицам: успешно освоившим Программу – получившим навыки использования и освоения цифровых технологий, необходимых для выполнения нового вида профессиональной деятельности; прошедшим итоговую аттестацию в рамках проекта «Цифровые кафедры».

При освоении ДПП ПП параллельно с получением высшего образования диплом о профессиональной переподготовке выдается не ранее получения соответствующего документа об образовании и о квалификации (за исключением лиц, имеющих среднее профессиональное или высшее образование).

23. Лицам, не прошедшим итоговую аттестацию или получившим на итоговой аттестации неудовлетворительные результаты, а также лицам, освоившим часть Программы и (или) отчисленным из Университета, выдается справка об обучении или о периоде обучения по образцу, самостоятельно устанавливаемому Университетом.

#### **XI. Оценочные материалы**

24. Контроль знаний, полученных слушателями при освоении разделов (модулей) Программы, осуществляется в следующих формах:

- текущий контроль успеваемости – обеспечивает оценивание хода освоения разделов Программы, проводится в форме *тестовых заданий*;

- промежуточная аттестация – завершает изучение отдельного модуля Программы, проводится в форме *практической работы*;

- итоговая аттестация – завершает изучение всей программы.

25. В ходе освоения Программы каждый слушатель выполняет следующие отчетные работы:

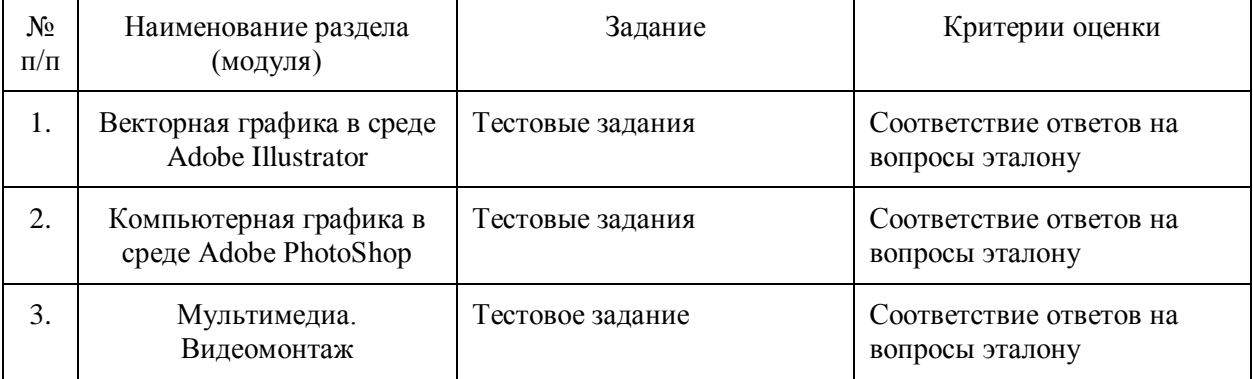

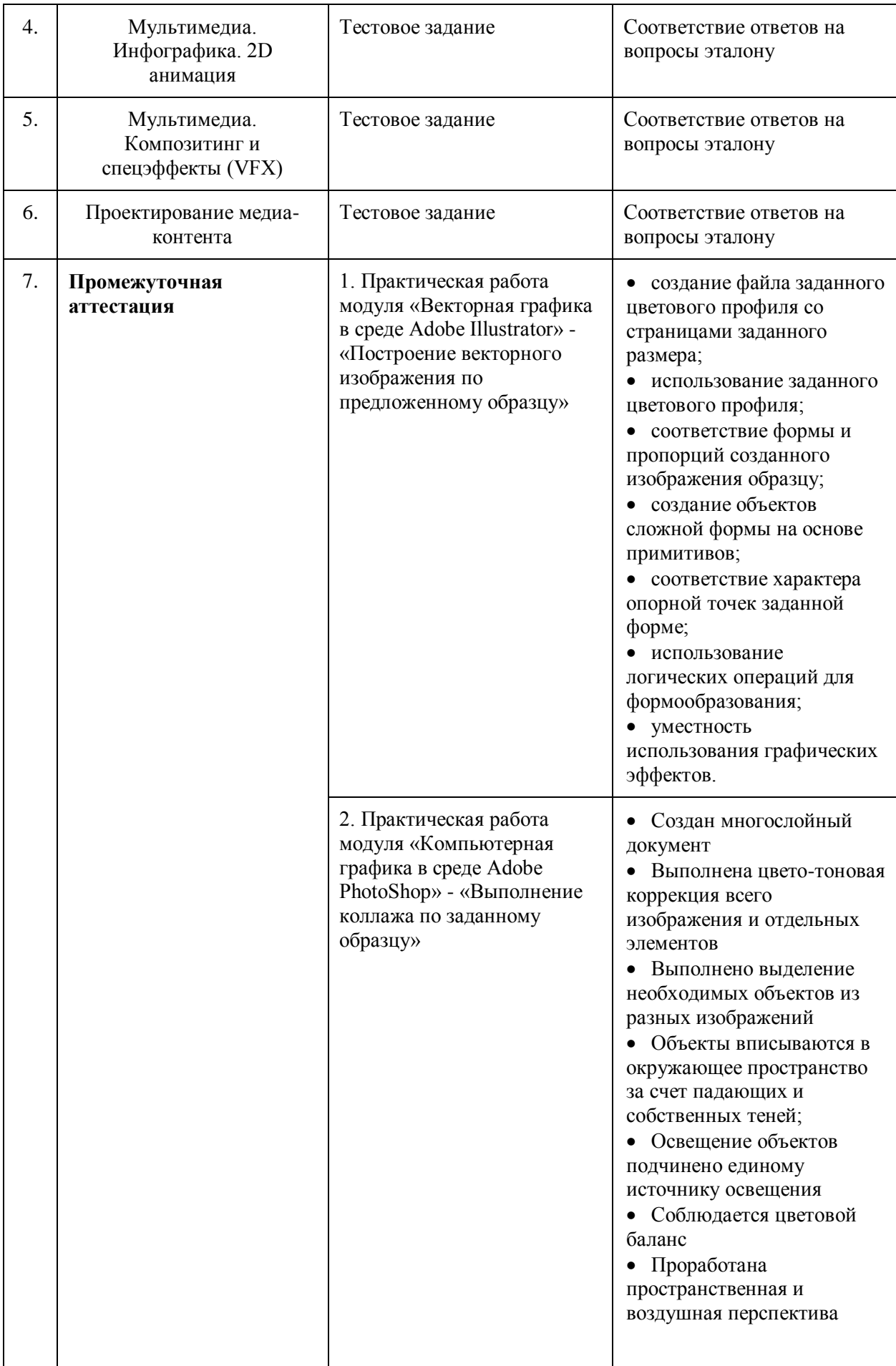

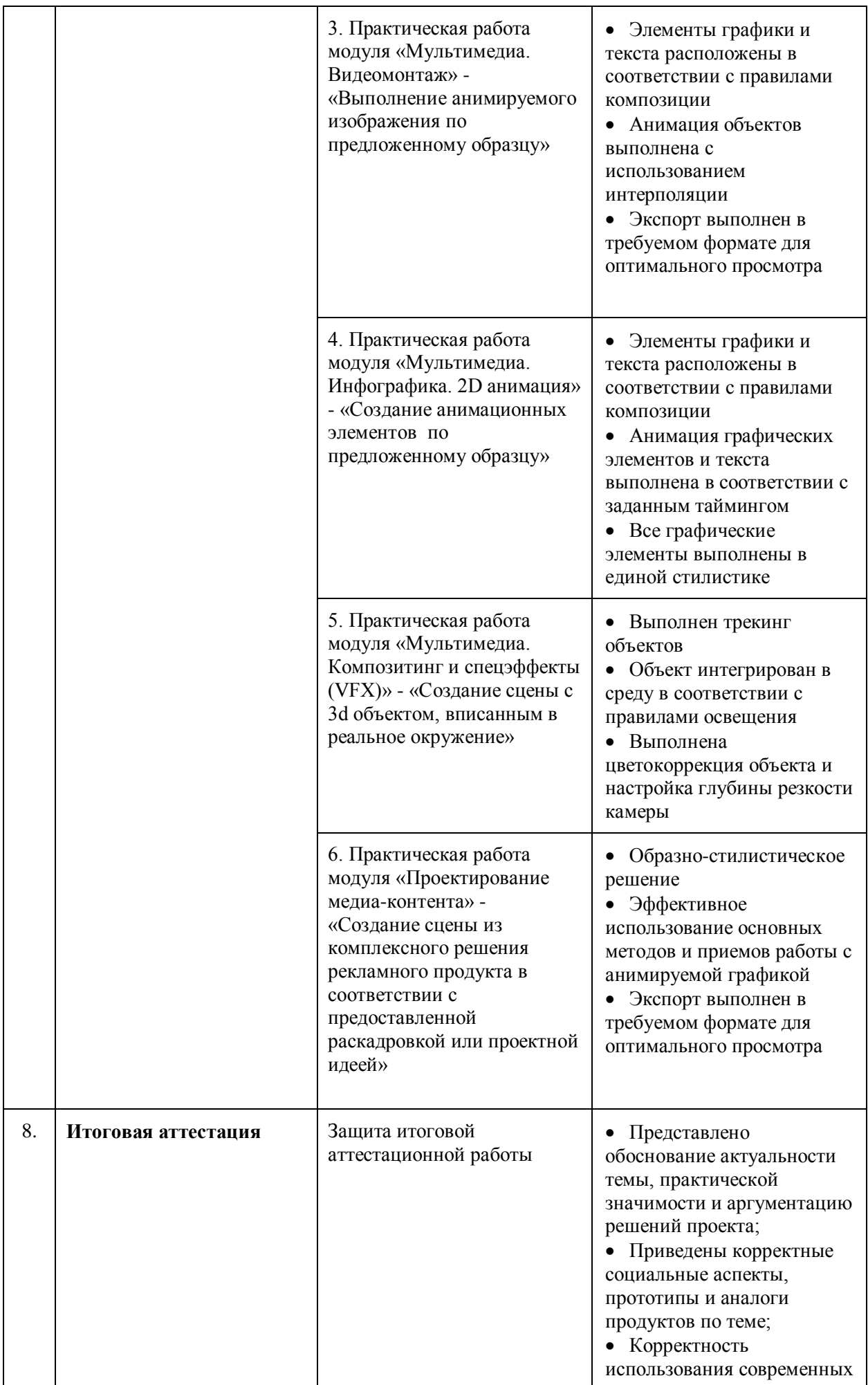

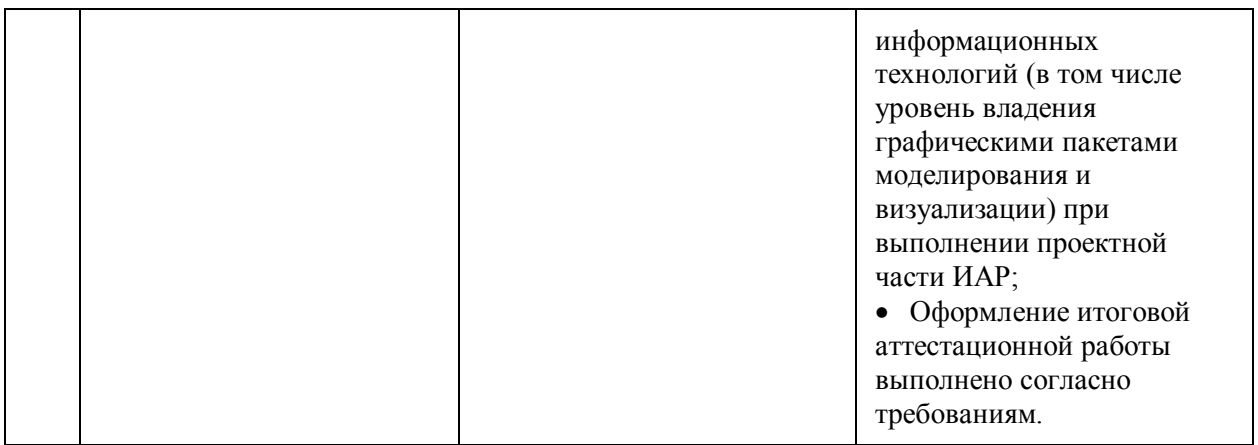

# **26. Текущий контроль. Перечень примерных тестовых заданий**

# **26.1. Примерные тестовые задания модуля «Векторная графика в среде Adobe Illustrator»**

# Тема 1: Области применения Adobe Illustrator

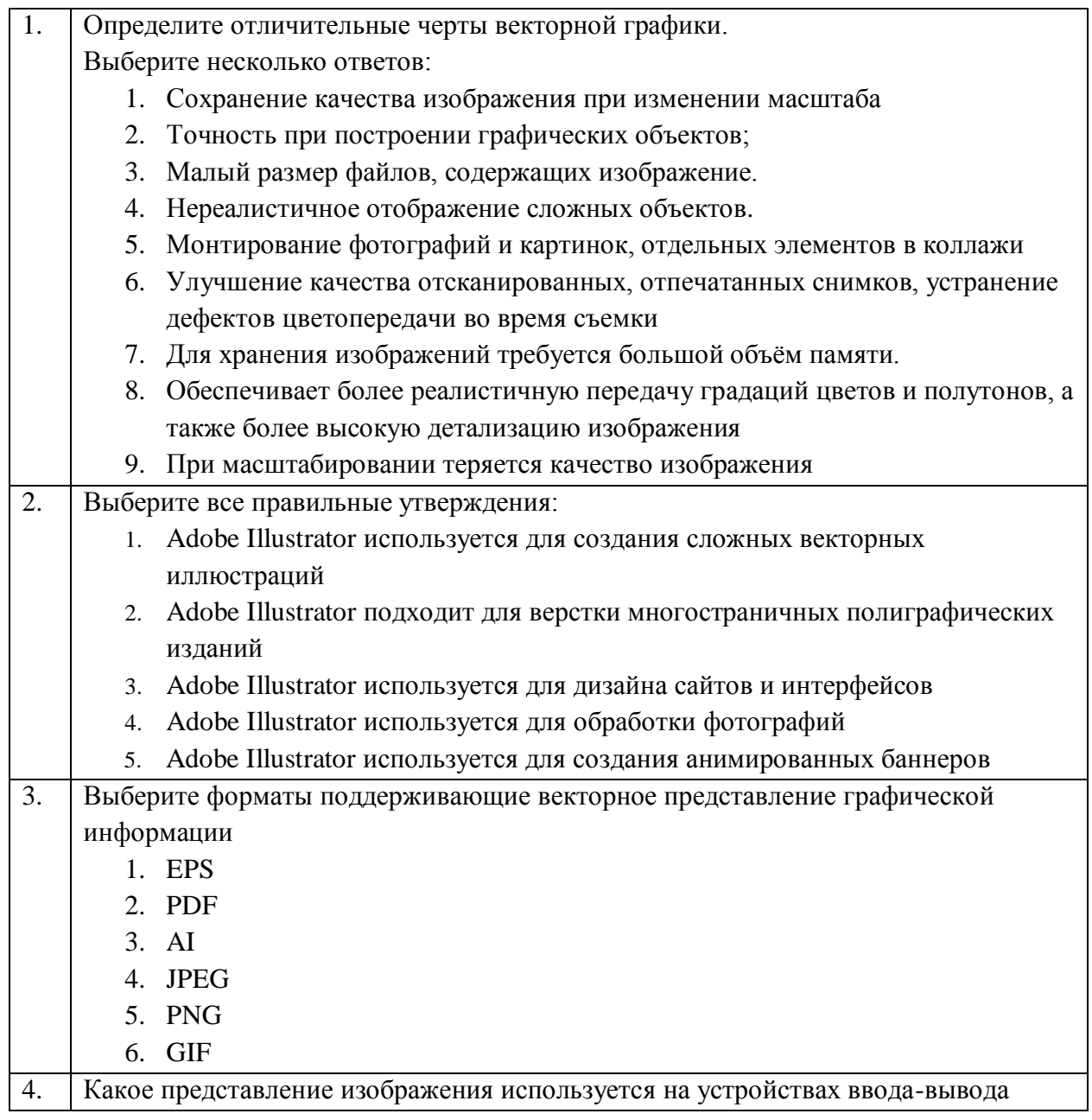

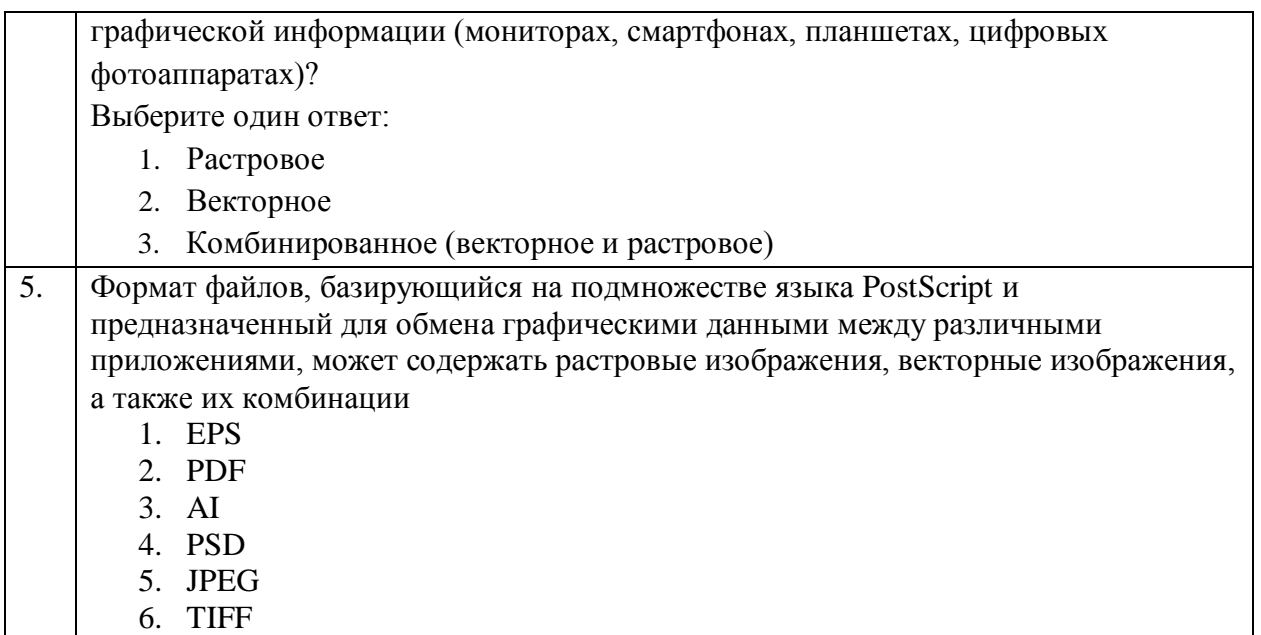

Тема 2: Принципы формирования изображений в векторной графике.

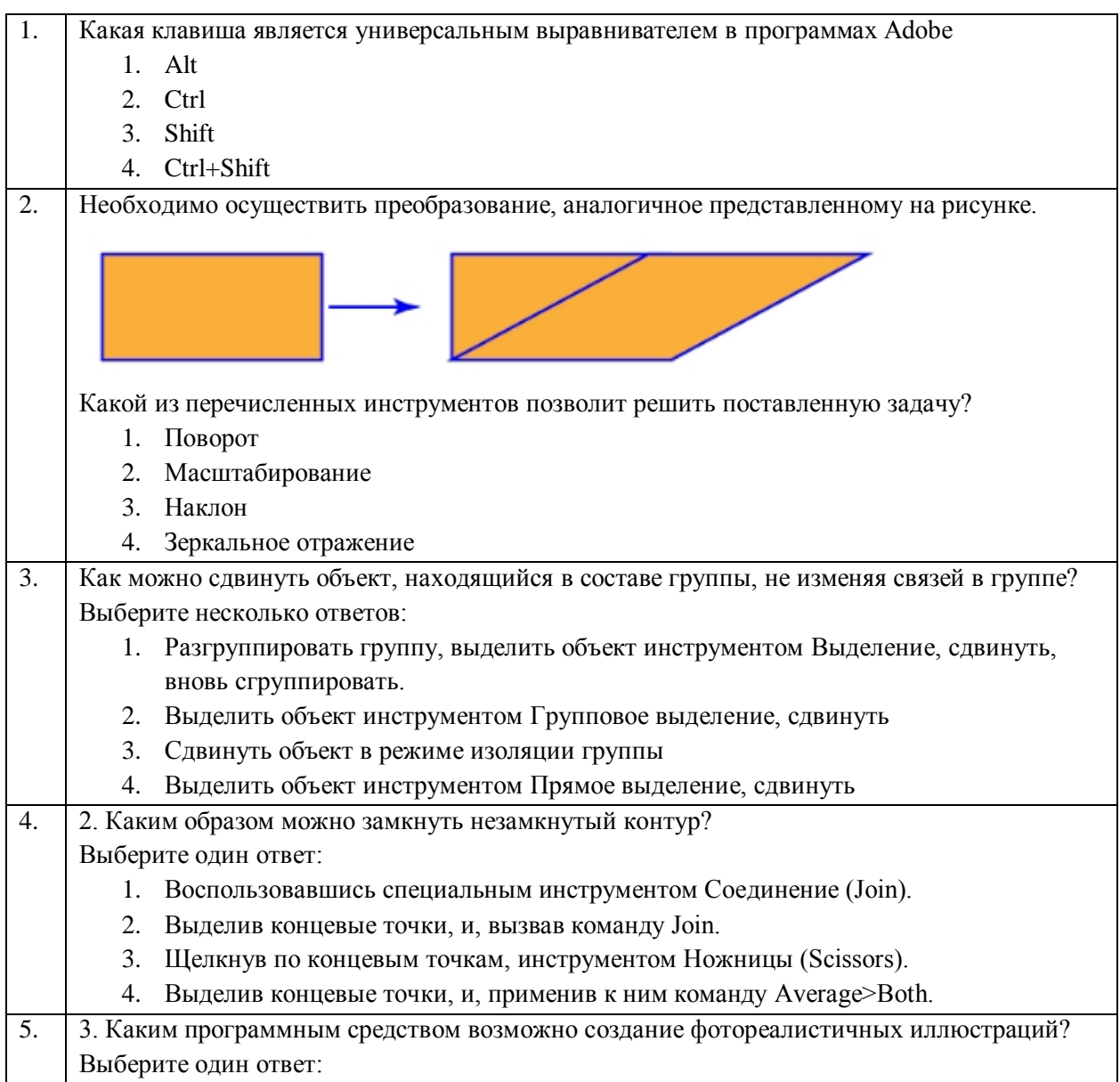

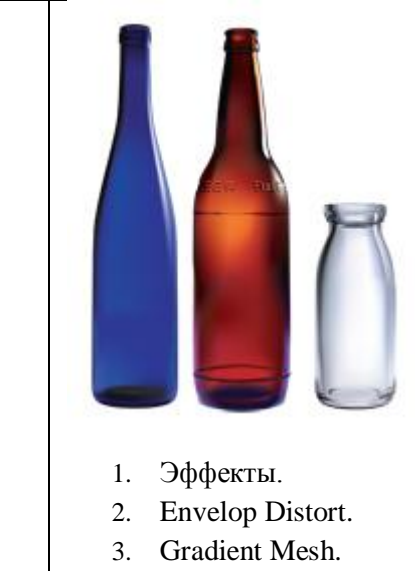

4. Кисти.

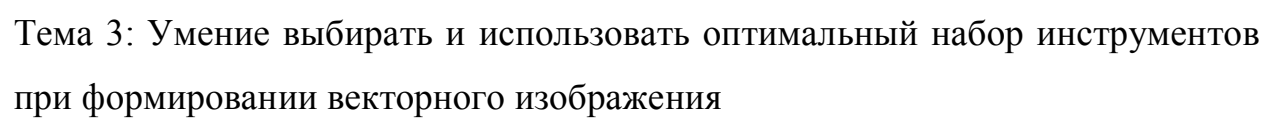

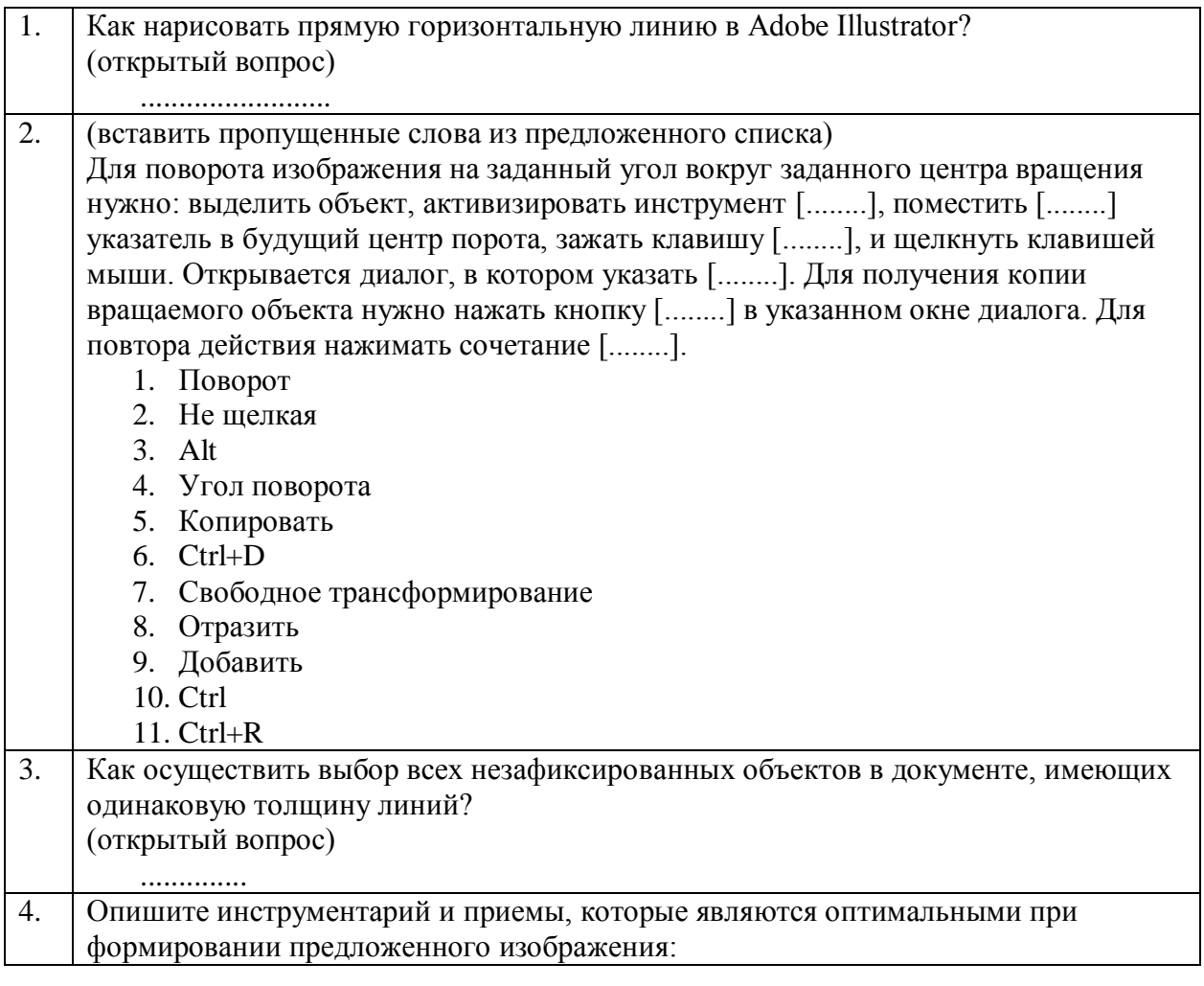

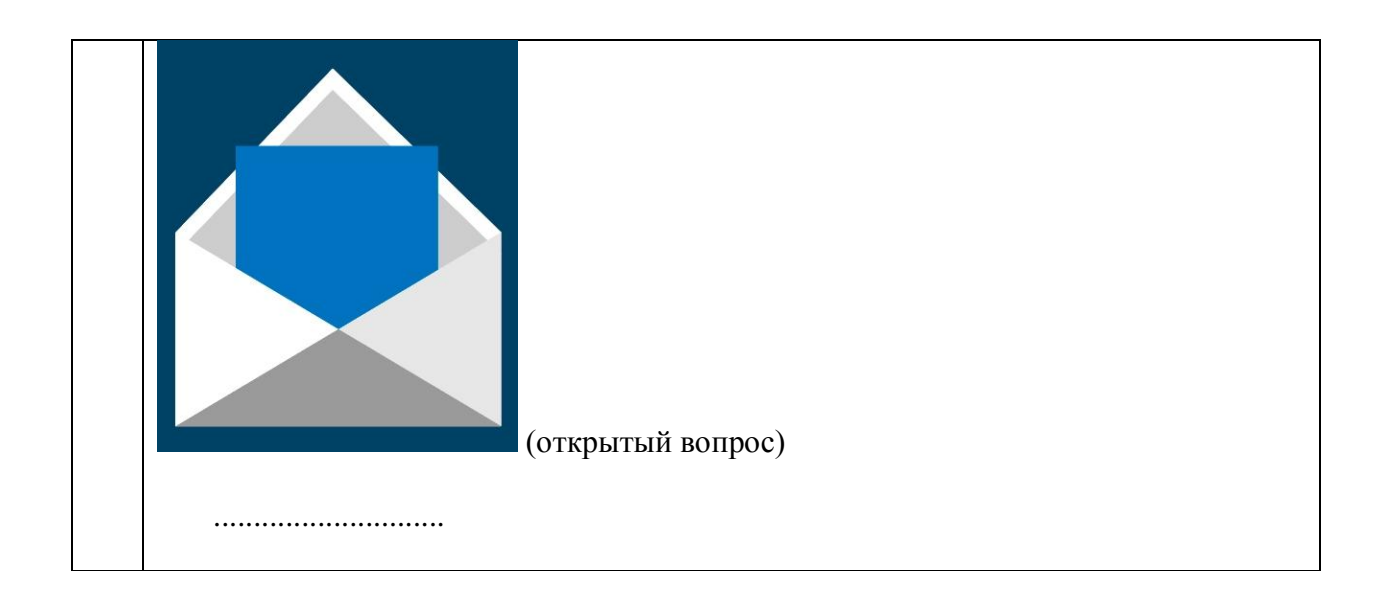

# **26.2. Примерные тестовые задания модуля «Компьютерная графика в среде Adobe PhotoShop»**

Тема 1: Назначения инструментов, палитр и команд.

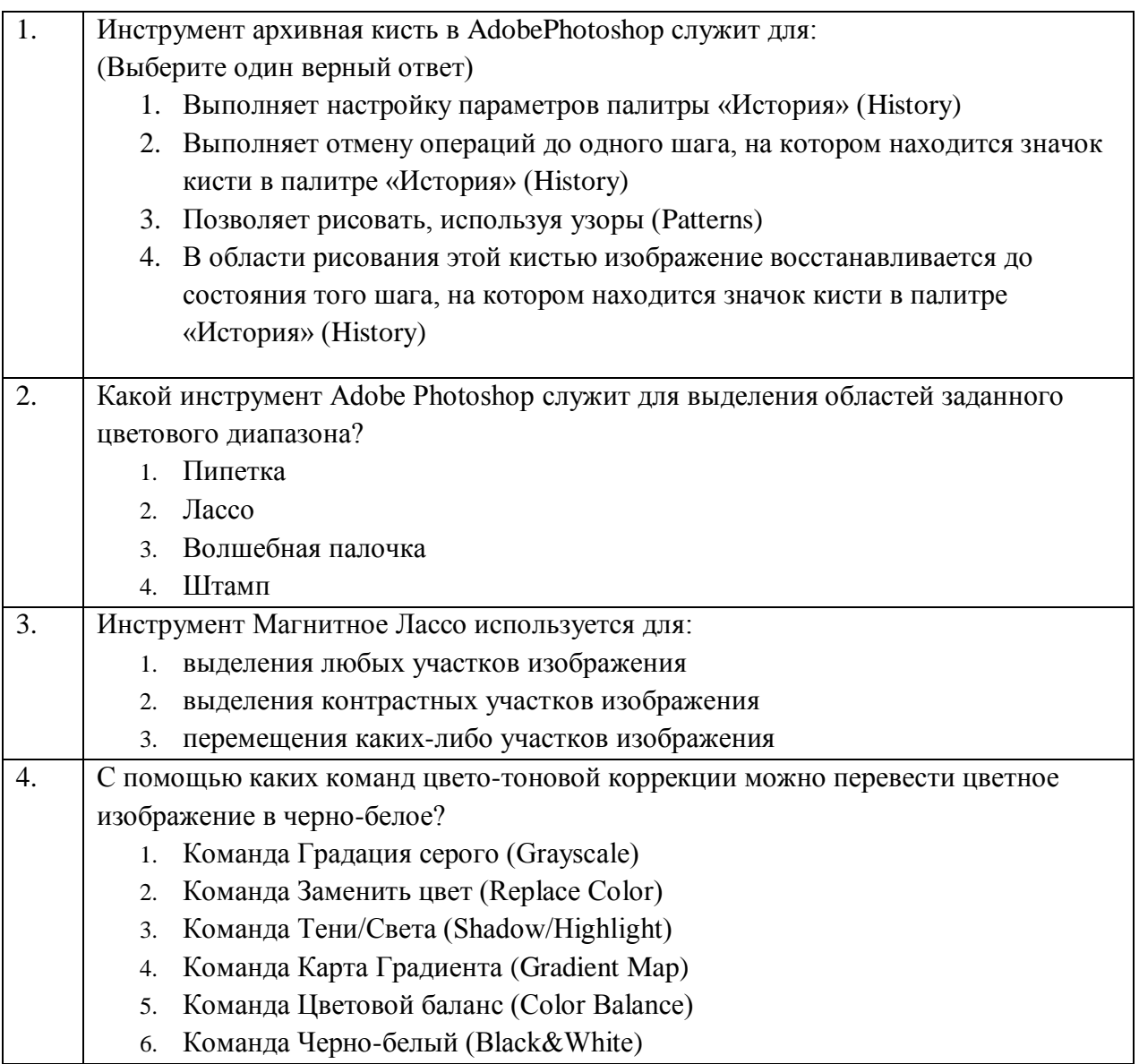

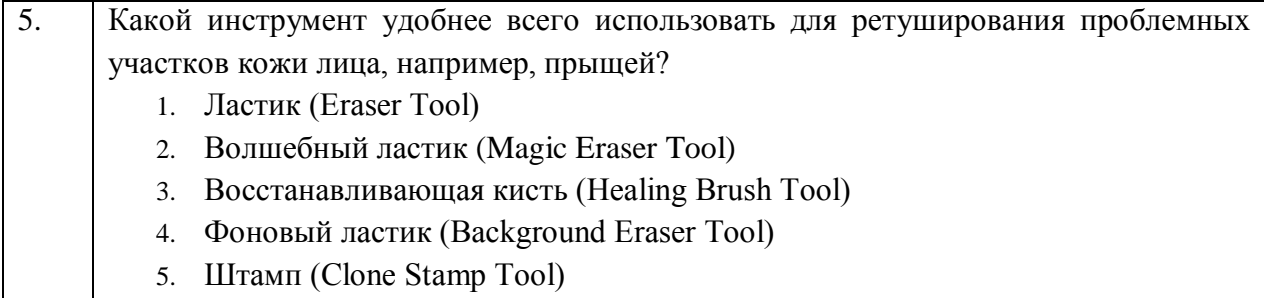

Тема 2: Клавиатурные сокращения и основные команды.

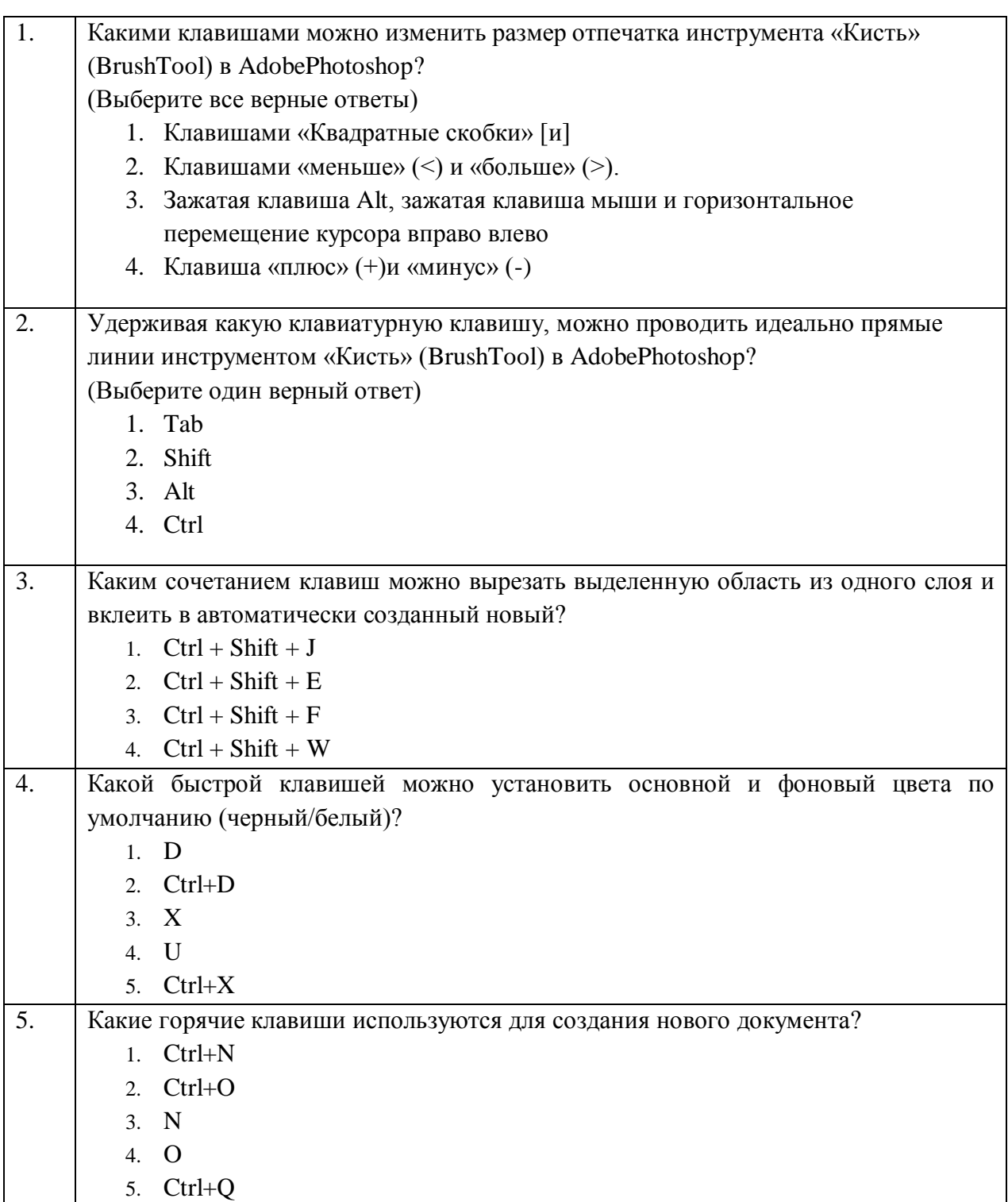

Тема 3: Настройки программы и инструментов.

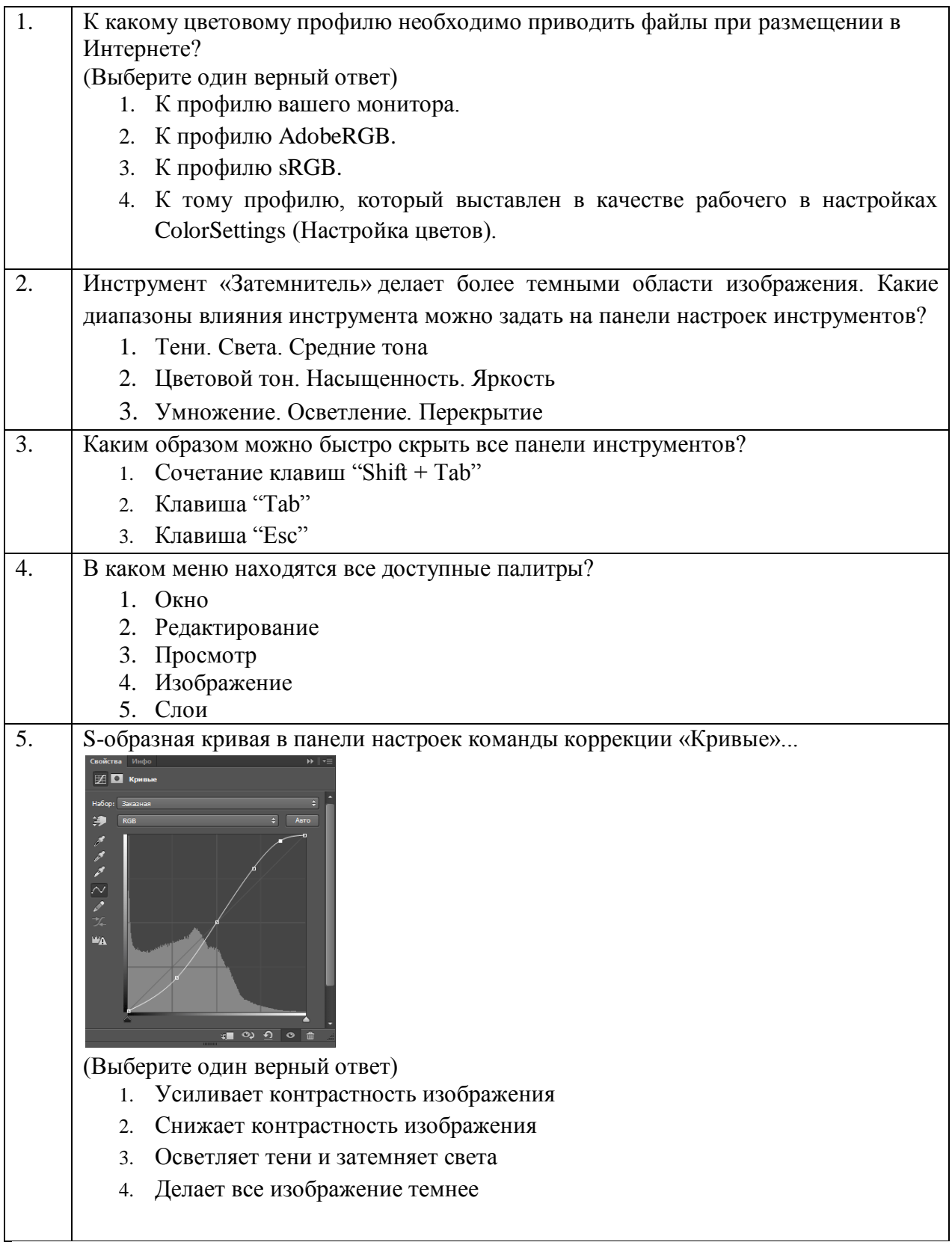

Тема 4: Стандартные операции.

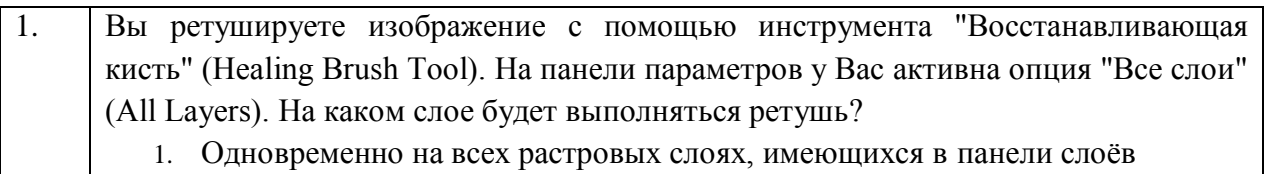

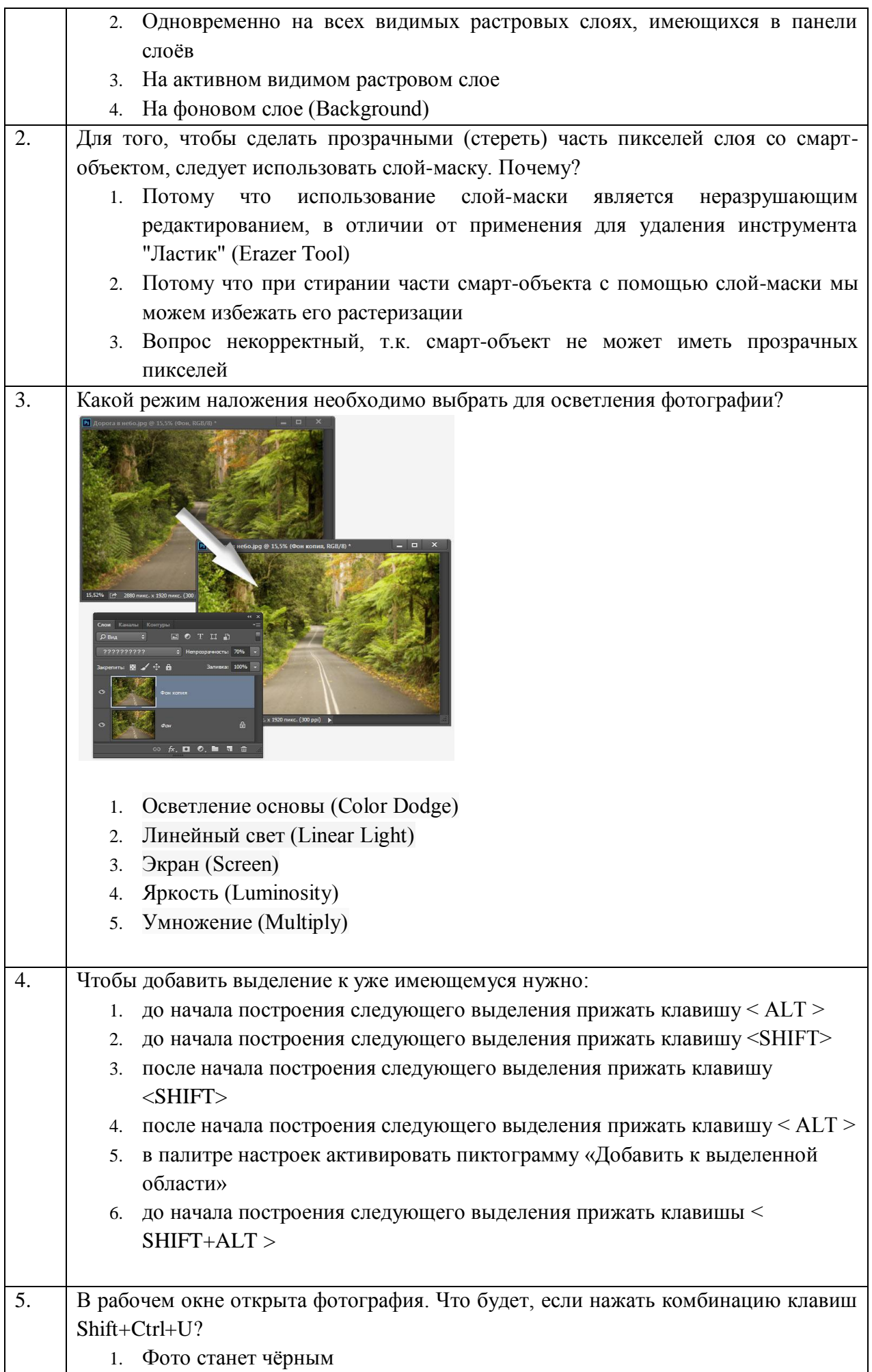

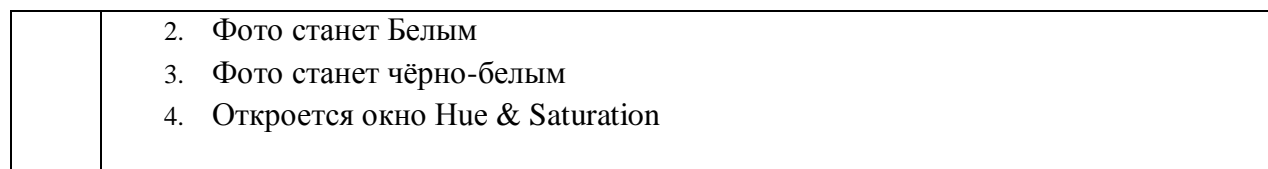

# **26.3. Примерные тестовые задания модуля «Видеомонтаж»**

Тема 1. Цифровые форматы хранения данных, назначение инструментов,

палитр и команд видеоредактора.

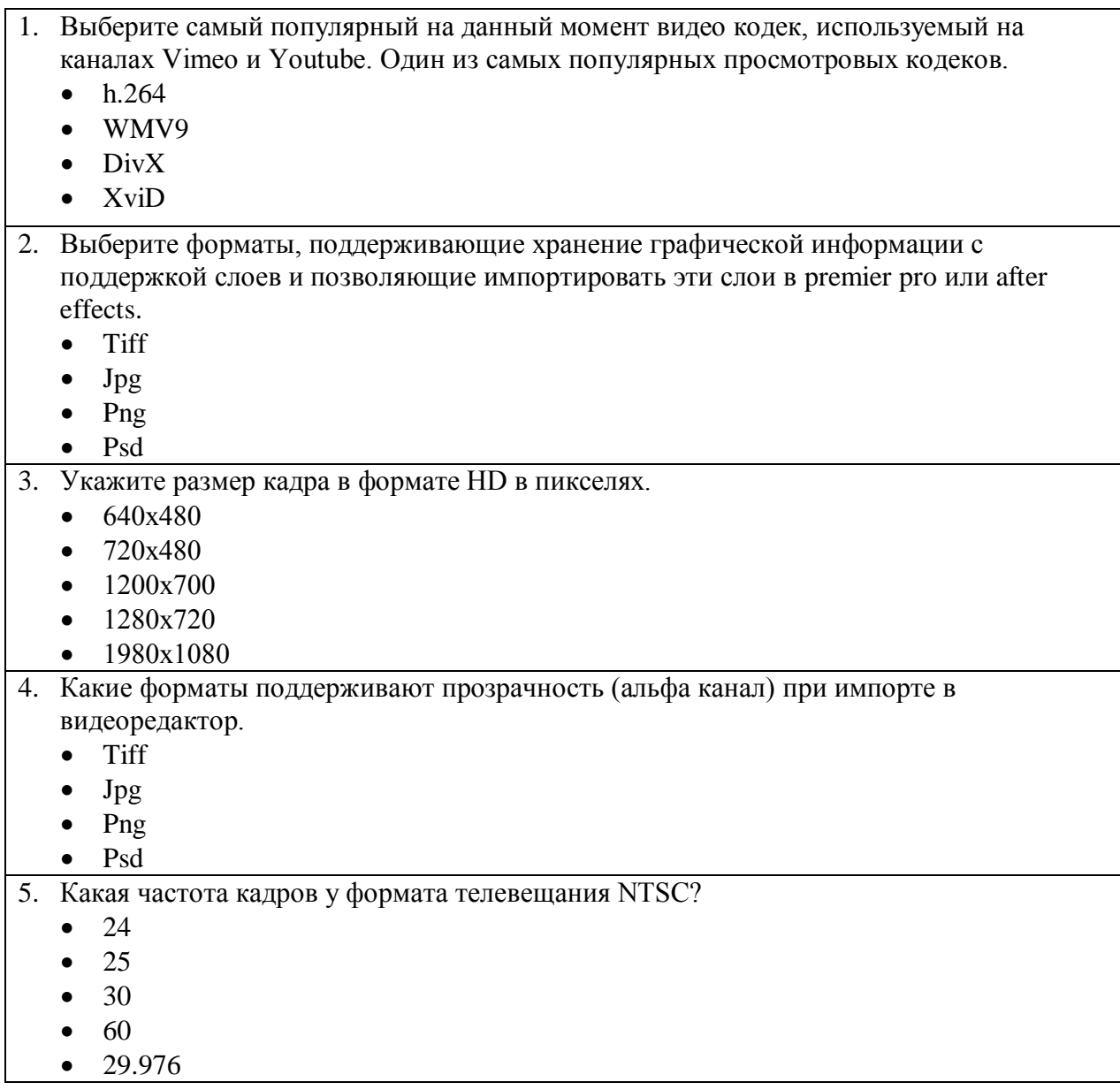

# Тема 2. Технические и творческие правила видеомонтажа.

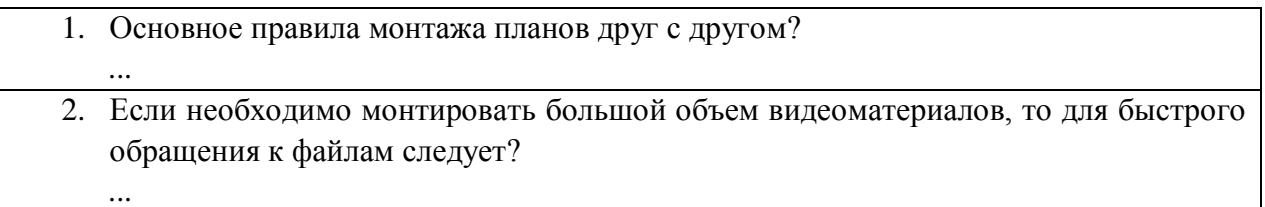

- 3. Перечислите, какие классификации планов можно использовать в работе?  $\ddotsc$
- 4. Назовите эффекы перехода, которые можно использовать между монтажными планами в программе Adobe Premiere.
- 5. Как проконтролировать, есть ли пропущенные кадры при воспроизведении анимации в Adobe premier

 $\dddotsc$ 

 $\cdots$ 

#### Примерные тестовые задания модуля «Инфографика. 2D  $26.4.$ анимация»

Тема 1. Основные методы и приемы работы с анимируемой 2d графикой.

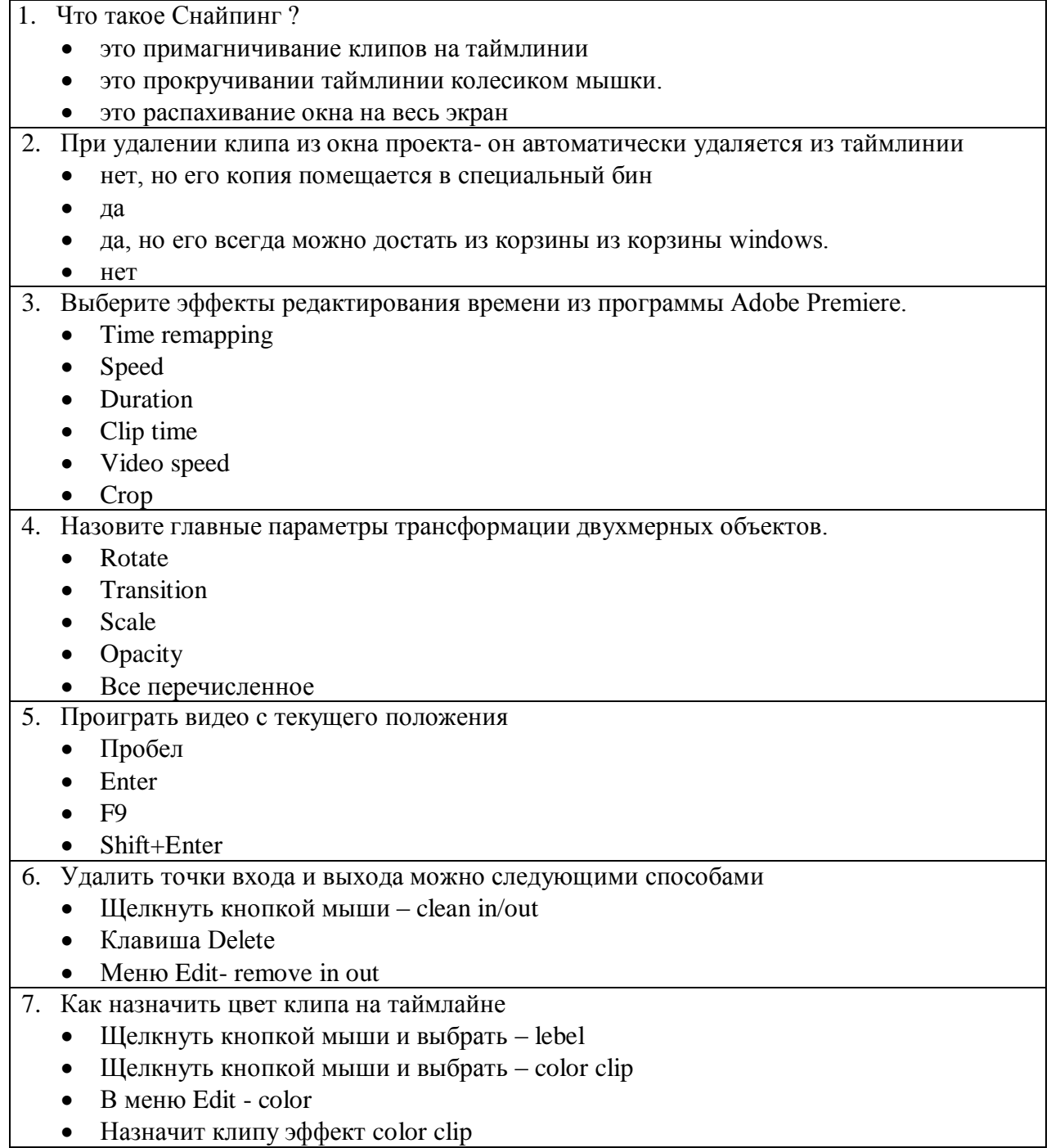

# Тема 2. Различные технические приемы при анимации шрифтовых

### композиций.

*...*

*...*

1. Чтобы анимировать текст можно использовать Range selector. Он отвечает за… *...*

- 2. Что такое панель Animate слоя текста. Что она содержит?
- 3. Если мы хотим анимировать содержание текста, то мы должны ставить ключи на параметр:

# **26.5. Примерные тестовые задания модуля «Композитинг и спецэффекты (VFX)»**

Тема 1. Инструменты и технологии создания спецэффектов.

- 1. Что такое хронометраж? Размер композиции Длительность композиции Количество кадров в секунду 2. Что относится к моушн-дизайну? • Монтаж видео Применение эффектов Анимация Все вышеперечисленное 3. При использовании эффекта track matee. На каком треке должен располагаться клип с маской? ниже маскируемого трека в самом низу таймлинии. в конце таймлинии, справа. выше маскируемого трека 4. Как называется маска, которая создает область замкнутой геометрической формы, например круг? маскирующая маска.
	- растровая маска.
	- геометрическая маска.
	- векторная маск
- 5. Какую цветовую модель необходимо использовать при создании графики для видео или для создания текстур.
	- RGB
	- CMYK
	- Lab
	- HSB
	- Можно использовать любую модель, это не имеет значения.

Тема 2. Приемы и инструменты выполнения трекинга.

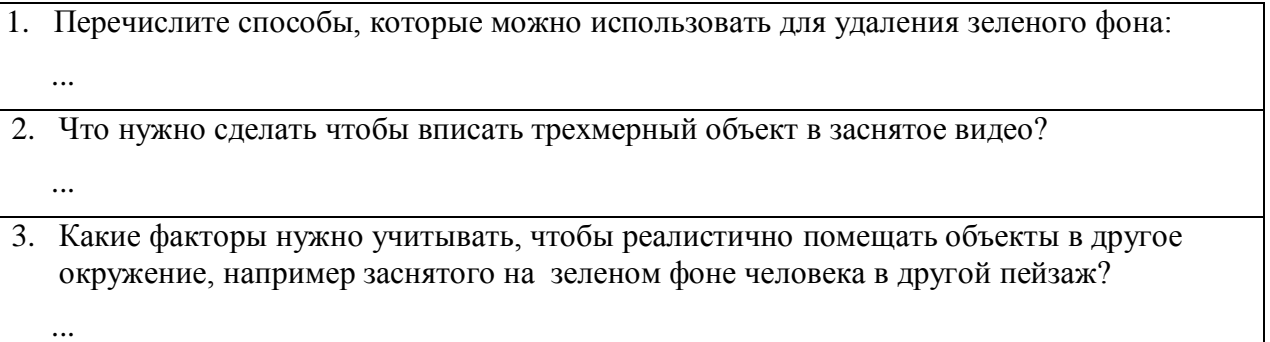

# **26.6. Примерные тестовые задания модуля «Проектирование медиа-**

#### **контента»**

Тема 1. Особенности современных программных средств для создания медиа-продукта.

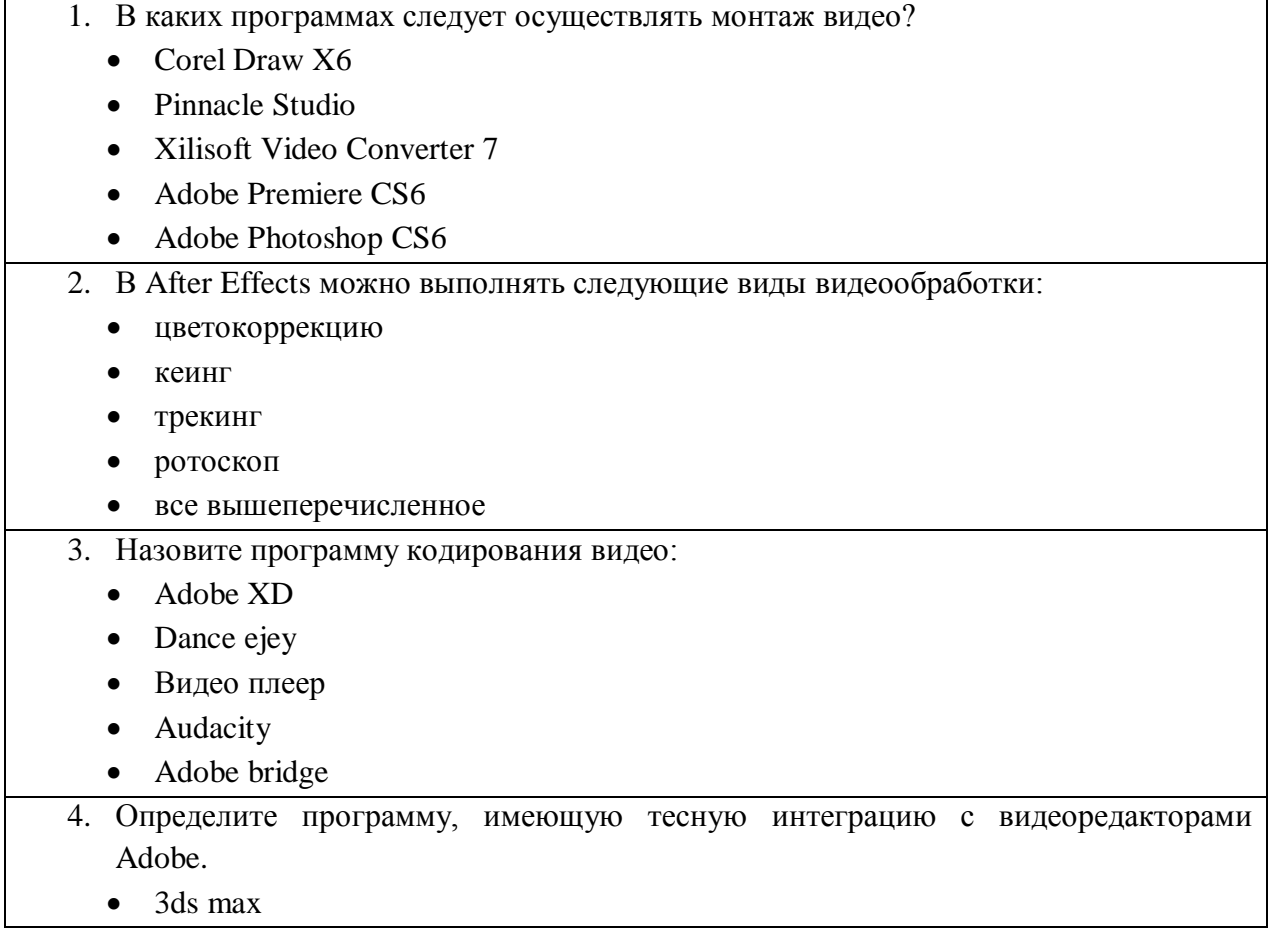

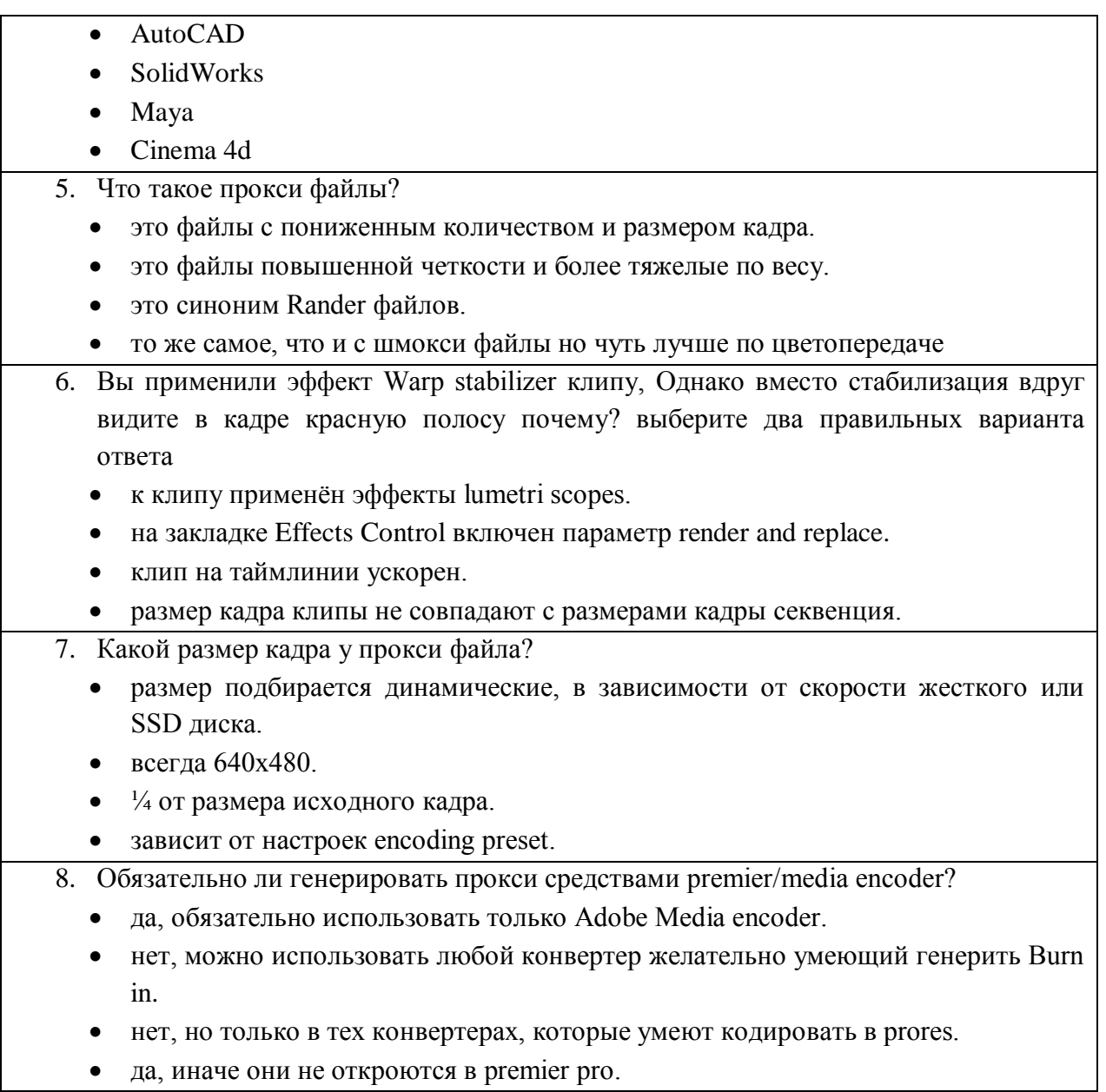

# 27. Промежуточная аттестация. Перечень примерных практических заданий

## 27.1. Примерные практические задания модуля «Векторная графика в

### среде Adobe Illustrator»

Формирование изображения, полностью повторяющее образец с использованием инструментария Adobe Illustrator. В ходе выполнения проанализировать предложенное изображение, создать файл нужного размера и профиля, определить используемые приемы, воспроизвести действия автора этого изображения, конвертировать файл в PDF формат. Задание выполняется по вариантам.

#### Пример типового задания:

Выполните предложенное изображение:

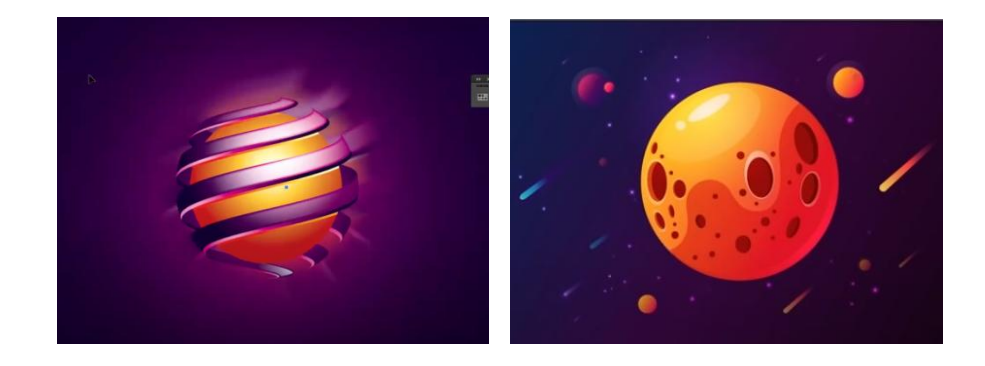

*Изображение предназначено к печати, размер страницы - заказной (200x175 мм), выполнить конвертирование изображения в PDF формат.*

### **27.2. Примерные практические задания модуля «Компьютерная графика**

### **в среде Adobe PhotoShop»**

Необходимо создать коллаж по образцу представленного изображения, используя инструментарий Adobe Photoshop. Для выполнения работы используются готовые подборки исходных изображений.

Готовое изображение может незначительно отличаться от образца, но общий смысл и атмосфера должны соответствовать.

#### **Пример типового задания:**

Выполните коллаж по образцу представленного изображения:

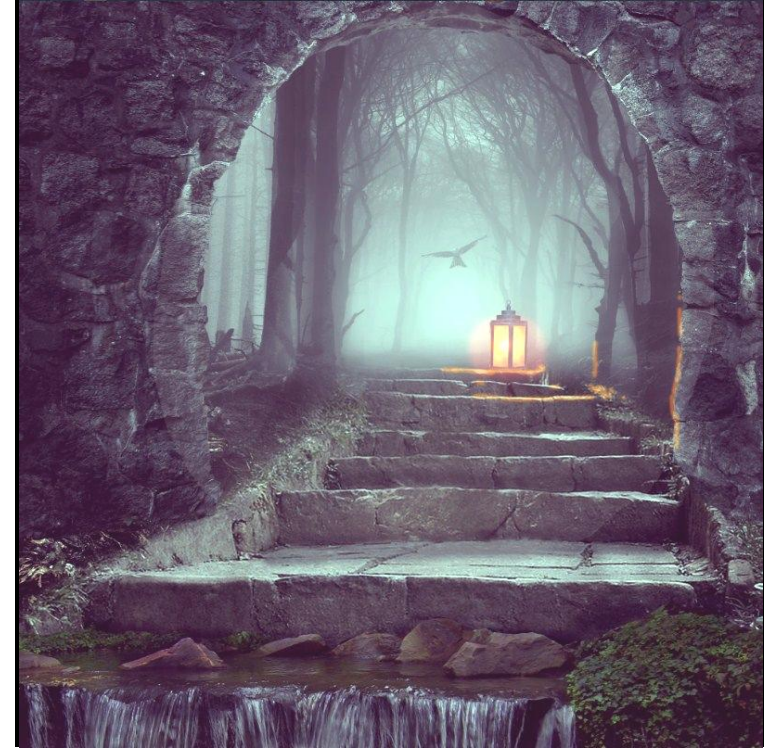

Исходные изображения:

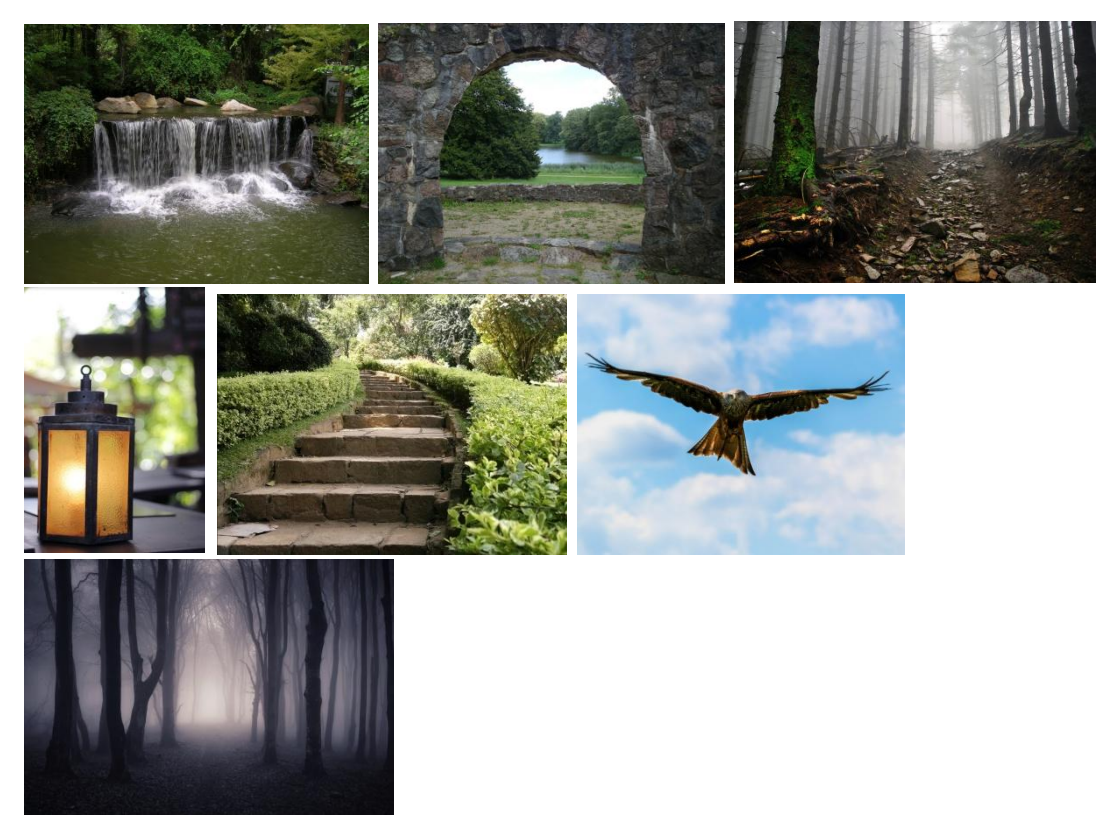

Готовое изображение сохранить в формате .PSD с несведенными слоями.

#### **27.3. Примерные практические задания модуля «Видеомонтаж»**

Создать короткий анимационный презентационный ролик для оформления телеканала (выполненный по образцу). Видеоработа, содержит элементы съемочного видеоматериала, аудиофайлы, 2D элементы простой анимации, титры и делится на несколько сцен.

Элементы оформления телеканала, которые можно использовать:

- Lower Thirds т.н. «нижняя треть» или подписи.
- Next расписание ближайших программ.
- $\bullet$  Transition переходы между видео.
- Openers переход от видео к графической надписи.
- $\bullet$  Social Media Links элементы, для оформления youtube канала
- Weather Forecast графика, демонстрирующая погоду.
- Дополнительные элементы графики

Длительность от 20 секунд до 50. В работе необходимо использовать различные элементы графики. В ходе выполнения работы проанализировать предложенную анимацию, настроить интерполяцию ключевых кадров, выполнить переходы между сценами и экспортировать анимацию в формат mp4.

Задание выполняется по вариантам.

#### **Пример типового задания:**

*Выполнить анимацию по аналогу. Видео в формате HD.*

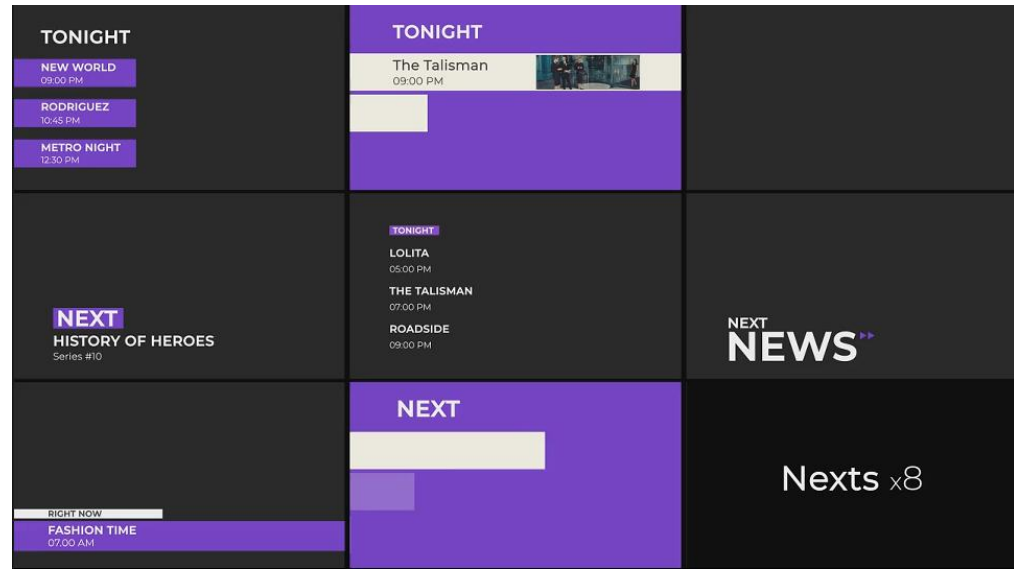

*Раскадровка к варианту анимации*

# **27.4. Примерные практические задания модуля «Инфографика. 2D**

#### **анимация»**

Создать несколько анимационных элементов для видеоролика (по предложенному образцу). Видеоработа содержит элементы типографики и анимации иконок и графиков.

Длительность до 20 секунд. В работе необходимо использовать различные способы анимации. В ходе выполнения работы проанализировать предложенную анимацию, настроить интерполяцию ключевых кадров, выполнить переходы между сценами и экспортировать анимацию в формат mp4.

Задание выполняется по вариантам.

#### **Пример типового задания:**

*Выполнить анимацию по аналогу:*

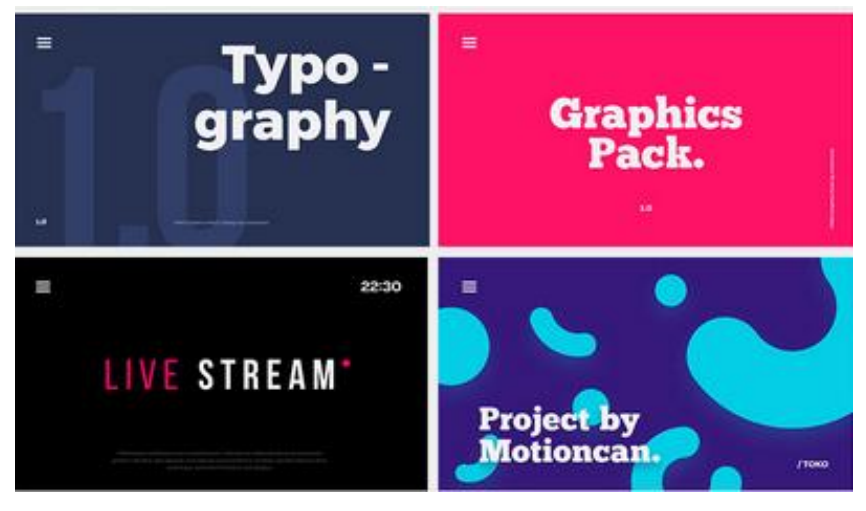

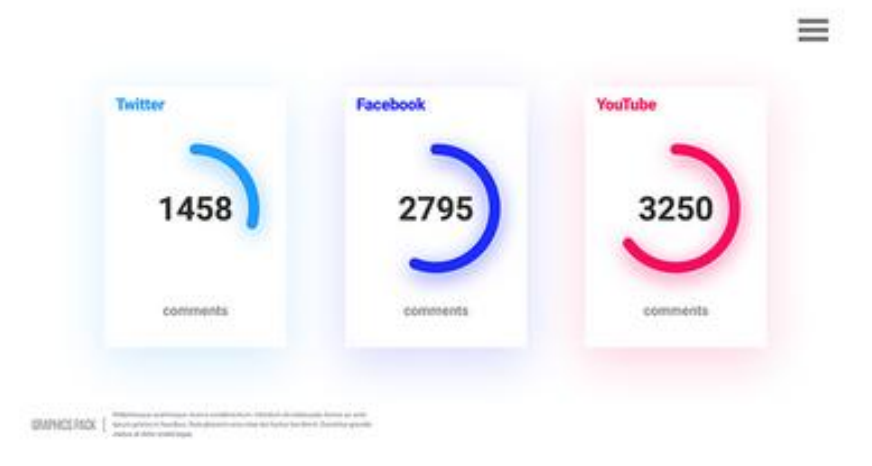

*Видео в формате HD.*

# **27.5. Примерные практические задания модуля «Композитинг и спецэффекты (VFX)»**

Вписать заданный 3d объект в заснятое видео.

Длительность до 10 секунд. В ходе выполнения работы проанализировать предложенную сцену, проверить наличие теней и правильной освещенности. Выполнить трекинг камеры и базовую цветокоррекцию. Экспортировать анимацию в формат mp4.

Задание выполняется по вариантам.

#### **Пример типового задания:**

*Выполнить интеграцию объекта по аналогу:*

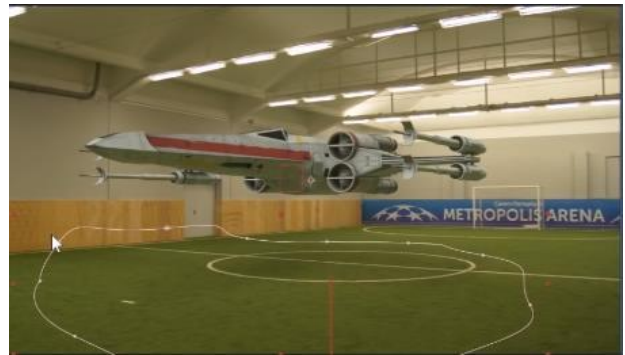

*Видео в формате HD.*

# **27.6. Примерные практические задания модуля «Проектирование медиа-**

# **контента»**

Тема 1. Создание сцены из комплексного решения рекламного продукта в соответствии с предоставленной раскадровкой или проектной идеей.

Создать сцену из комплексного решения рекламного продукта в соответствии с предоставленной раскадровкой или проектной идеей. Выполнение сборки Full CG шота с 3d и 2d графикой.

Планируемая сцена должна:

содержать элементы 2D графики и 3D анимации.

 содержать серии последовательных анимированных сцен со шрифтовыми композициями. Обосновать выбор шрифтового решения.

- соответствовать заявленной цветовой карте
- обладать визуальной целостностью

Длительность анимации до 10 секунд.

#### *Исходные материалы. Предоставляются:*

- текстовое описание сцены (сценарий для анимации),
- базовая заготовка 3d модели (по вариантам),
- наборы отдельных графических элементов в формате .ai,
- футажи световых и атмосферных эффектов в формате .mp4,
- аудиофайлы и звуковые эффекты в формате .mp3

- аналоги, соответствующие тематике задания.

#### **Пример сцены типового задания:**

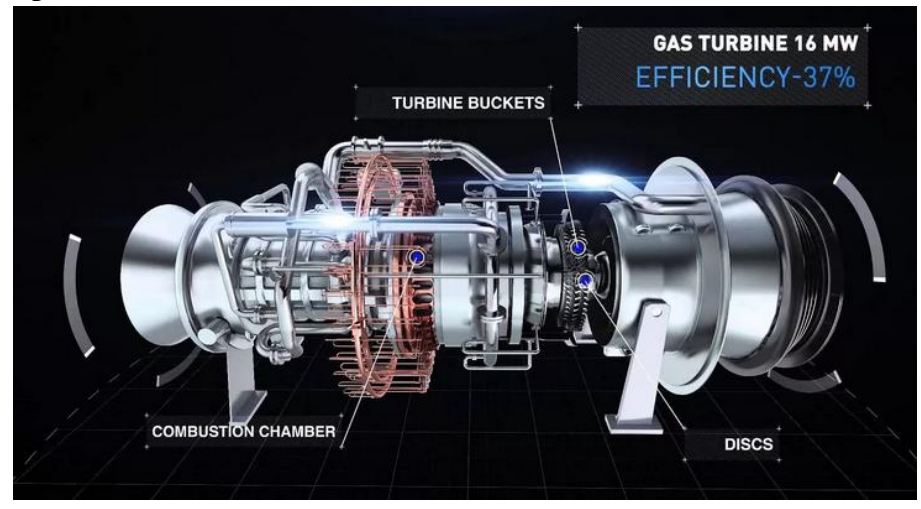

Выполнить экспорт. 1280/720. Mp4. H264.

#### **28. Итоговая аттестация.**

Оценка качества освоения программы переподготовки включает текущую, промежуточную аттестацию в дисциплинах, практиках и итоговую аттестацию обучающихся в виде защиты итоговой аттестационной работы.

Для защиты ИАР слушатели готовят мультимедийный проект, выступление (доклад) и демонстрационный материал по проекту **–** видеоролик и презентацию. Продолжительность выступления студента составляет 7 минут, которое содержит: название темы, актуальность, цели и задачи, концепцию, раскрытие темы и практическое значение.

Весь комплекс проектных решений должен быть представлен в **итоговой электронной презентации.**

# **Структура презентации:**

- **Титульный слайд**
- **Введение (1-3 слайда)** Обоснование выбора темы, ее актуальность; цель, поставленные задачи; практическое значение
- **Первый раздел (1-2 слайда) -** В первом разделе презентации освещаются социальные аспекты, прототипы и аналоги продуктов по теме.
- **Второй раздел (4-10)** Этапы работы: предпроектный анализ, поиск идеи, разработка концепции, сравнение вариантов при выборе окончательного решения, творческий замысел и его воплощение, композиция, цветовое решение и т.д. В данном разделе представляются результаты творческой работы обучающегося по созданию проекта в соответствии с темой итоговой работы.
- **Заключение (1сл)**  Подводятся итоги и даются обобщающие выводы, которые свидетельствуют, в какой мере решены задачи исследования и творческой работы.

# **Порядок подготовки ИАР**

Проектная часть итоговой аттестационной работы может быть выполнена в рамках Практики или на основе проекта, выполняемого по дисциплине «Проектирование медиа-контента», при условии его доработки.

Допуск обучающихся к защите итоговой аттестационной работы осуществляется с учетом её размещения в облачное хранилище в раздел «Портфолио» (ссылка выдается преподавателем) не позднее чем за 2 календарных дня до дня защиты выпускной квалификационной работы.

# **Методика оценивания ИАР**

Оценивание качества выполнения ИАР осуществляется в соответствии с критериями оценки достижения обучающимся запланированных результатов обучения.

- Обоснование актуальности темы, практической значимости и аргументацию решений проекта (5-10 баллов).
- Уровень использования современных информационных технологий (в том числе уровень владения графическими пакетами видеомонтажа и анимации) при выполнении проектной части ИАР (10-20 баллов).
- Оформление ИАР согласно требованиям (5-10 баллов).

Результаты оценивания заносятся в «Лист оценивания ИАР члена экзаменационной комиссии». Итоговая оценка за ИАР выводится на основании среднего балла оценок всех членов комиссии.

На основании полученных результатов оформляется заключение об уровне сформированности цифровых компетенций.

Отлично – 34-40 балла.

Хорошо – 27-33 балла.

Удовлетворительно – 20-26 баллов.

Не удовлетворительно – 0-19 баллов.

# **XII. Материально-техническое и учебно-методическое обеспечение Программы**

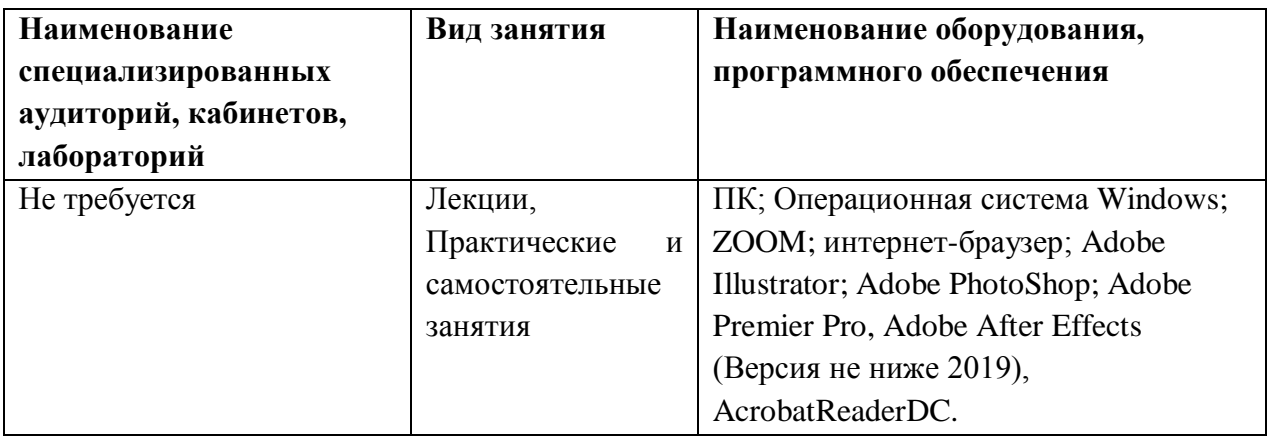

При проведении занятий и для самостоятельной работы используются внутренние электронные ресурсы:

- 1. Курс на платформе Moodle «Векторная графика в среде Adobe Illustrator», включающий теоретический материал, обучающую электронную тренинговую систему, домашние и тестовые задания.
- 2. Курс на платформе Moodle «Компьютерная графика в среде Adobe PhotoShop», включающий теоретический материал, систему обучающих мастер-классов и тестовые задания.
- 3. Видеотренинг «Мультимедиа».

# **XIII. Список литературы Перечень учебной литературы**

- 1. Кент Л. Photoshop®. 100 простых приемов и советов / Л. Кент. М.: ДМК  $\text{Theorem 2010.} \quad - \quad 254 \quad \text{c.} \quad - \quad \text{ISBN} \quad 978-5-64075-521.} \quad - \quad \text{URL:}$ https://e.lanbook.com/book/1158 (дата обращения: 14.09.2020). – Режим доступа: для авторизованных пользователей.
- 2. Буцерова О.В. Мультимедийные технологии в дизайне на базе Adobe Premiere Pro [Электронный ресурс] : Методические указания / О. В. Буцерова, Е. Е. Евграфова ; Нац. исследоват. ун-т "МИЭТ", Кафедра "Инженерная графика и дизайн". - электрон. изд. - М., 2015. - 75 с. - URL: <https://elib.miet.ru/MegaPro2/Download/MObject/2024/50846.pdf> (дата обращения: 01.09.2019) – Режим доступа: для авториз. пользователей МИЭТ.
- 3. Пол Дж. (Джошуа Пол). Цифровое видео: Полезные советы и готовые инструменты по видеосъемке, монтажу и авторингу [Электронный ресурс] / Пол Дж. - М. : ДМК Пресс, 2009. - 399 с. - URL: https://e.lanbook.com/book/1279 (дата обращения: 14.12.2020).
- 4. Катунин Г.П. Основы мультимедийных технологий [Электронный ресурс]: Учебное пособие / Катунин Г.П. – СПБ.: Издательство «Лань», 2018. – 784с. с. - URL: <https://e.lanbook.com/reader/book/103083/#2> (дата обращения: 01.09.2019). – режим доступа свободный.

#### Информационные ресурсы

- 1. Illustratortutorials// Adobe: сайт.  $-URL:$ https://helpx.adobe.com/ru/illustrator/tutorials.html (дата обращения: 20.12.2020). - Режим доступа: свободный.
- 2. Creativo: сайт. URL: https://creativo.one/ (дата обращения: 20.09.2020). -Режим доступа: свободный.
- 3. Adobe Photoshop  $\mathcal{U}$ Adobe: сайт.  $\Box$ URL: https://helpx.adobe.com/ru/illustrator/tutorials.html (дата обращения: 20.09.2020). - Режим доступа: свободный.
- 4. Обучение AdobePremierPro  $\mathbf{H}$ поддержка для сайт. URL:https://helpx.adobe.com/ru/support/premiere-pro.html (дата обращения 01.12.2020).
- 5. Обучение и поддержка для Adobe AfterEffects: сайт. URL:  $\overline{a}$ https://helpx.adobe.com/ru/support/after-effects.html обращения: (дата 20.02.2020).

#### Разработчики программы:

Зав. каф. ИГД, к.т.н., доцент Доцент кафедры ИГД, доцент Доцент кафедры ИГД Доцент кафедры ИГД Ст. преподаватель кафедры ИГД

Т.Ю. Соколова М.Ю. Савельева Е.Е. Евграфова Б.Ю. Кулагин И.В.Капитонова

Программа профессиональной переподготовки «Моушн-дизайн. Инфографика и спецэффекты» согласована:

Начальник АНОК

Руководитель проекта «Цифровые кафедры»

И.М. Никулина

Е.М. Портнов